# **Fleeting Forms**

*Release 0.0.1*

**Poplar Development**

**Jul 09, 2021**

## **CONTENTS:**

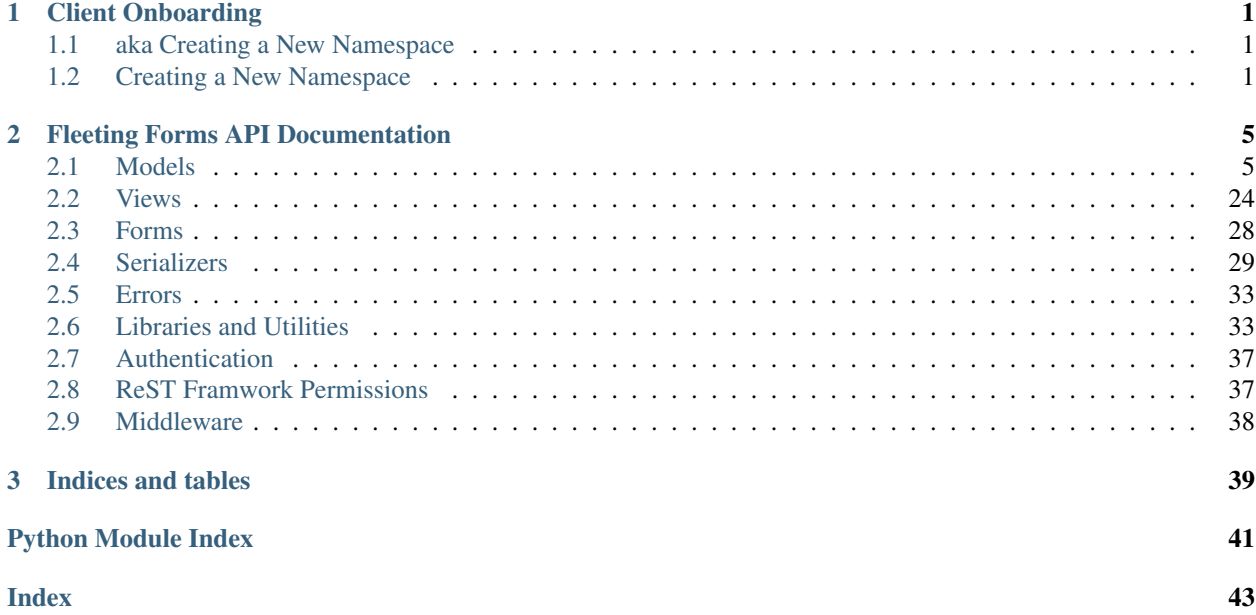

#### **CHAPTER**

### **CLIENT ONBOARDING**

### <span id="page-4-1"></span><span id="page-4-0"></span>**1.1 aka Creating a New Namespace**

The fleetingforms service can be bundled and sold as part of a managed service. In this case, the service provider has a user account but the clients do not.

There are two approaches a service provider can take:

- 1. Maintain one namespace that all clients use.
- 2. Maintain a per-client namespace.

The first approach minimizes the administration overhead as only one namespace needs to be maintained. In the event that the namespace token (shared between all clients) is compromised, the overhead of reassigning the keys for all deployments could be very high.

The second approach requires the creation of a new namespace for each customer but enables per client usage tracking as well as a per-client token. Although an extra step is required to onboard a new client, it is very straightforward and easily automated.

Once a client has been provisioned, they need never be changed, save for a token reset if required.

### <span id="page-4-2"></span>**1.2 Creating a New Namespace**

There are two ways to create a namespace: through the administration panel; using the API. The administration panel allows humans to administer namespaces while the API provides a way to automate namespace provisioning and billing.

### **1.2.1 Using the Admin Panel**

Visit <https://fleetingforms.io/admin/> and login with your username and password.

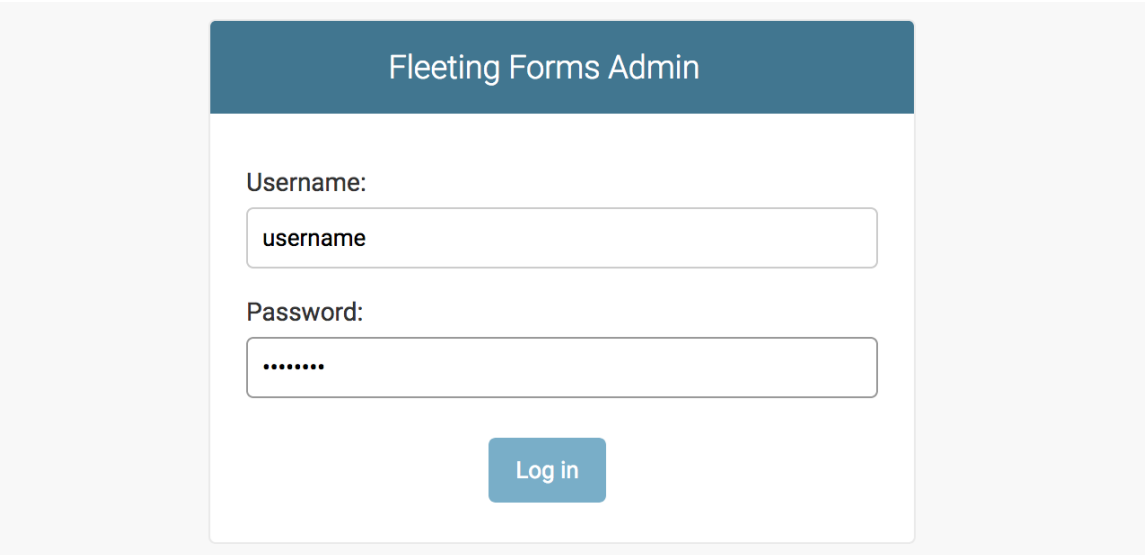

On the Admin Landing Page, select the *Fleeting Namespace* section.

### **Fleeting Forms Admin**

### Welcome to Fleeting Forms

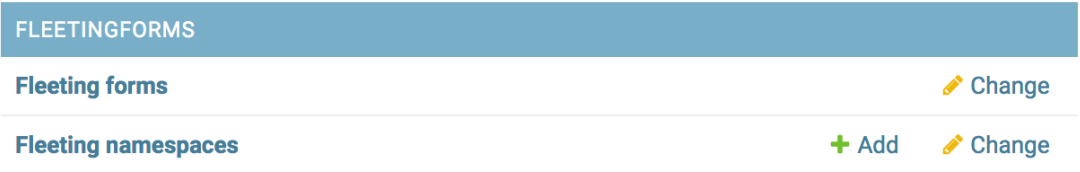

Select the *+ Add Fleeting Namespace* button in the top right corner.

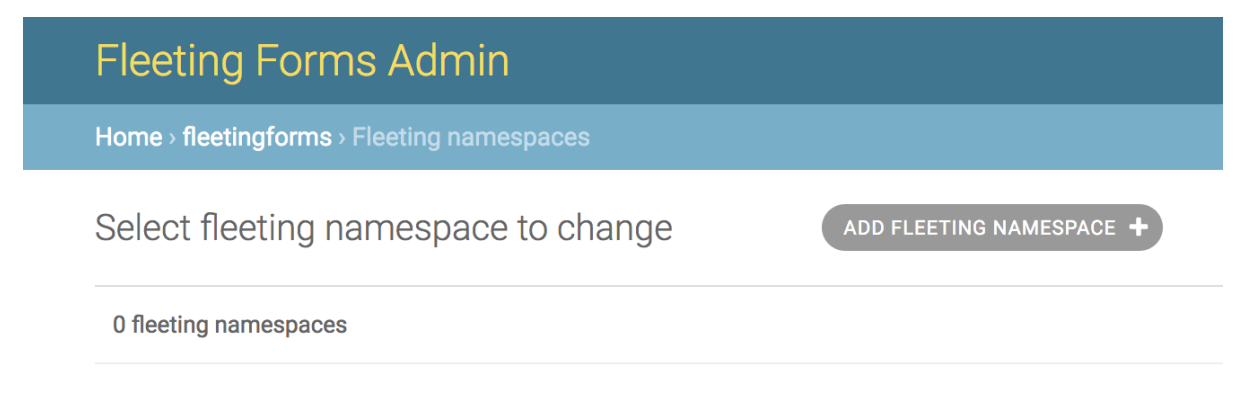

Complete the form, setting the client's preferences, and save it.

### **Fleeting Forms Admin**

Home > fleetingforms > Fleeting namespaces > Add fleeting namespace

### Add fleeting namespace

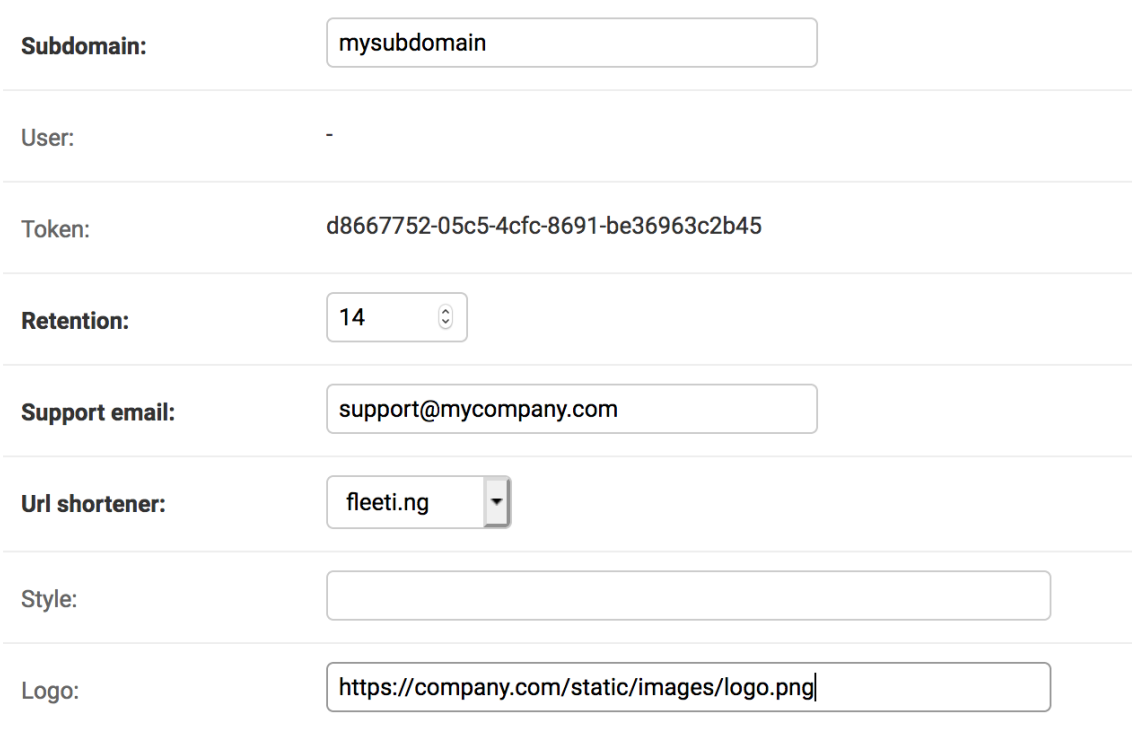

The namespace as now been assigned a token that can be shared it the user.

### **1.2.2 Using the API**

{

}

Any user of the service can access the namespaces API to create or manage their namespaces. This allows managed service providers to automate the onboarding of new clients and the monitoring of per-client usage.

To create a new namespace over the API, start by posting a new namespace definition to [https://fleetingforms.io/](https://fleetingforms.io/namespaces/) [namespaces/](https://fleetingforms.io/namespaces/) path:

```
"subdomain": "company-name",
"retention": 180,
"logo": "https://company-name.com/images/logo.png",
"support_email": "accounting-support@company.com",
"soft_limit": 1000,
"hard_limit": 1500
```
This will return the details of the new namespace, including the client token:

```
{
   "id": 1567,
   "user": "myuser",
   "token": "6544d16d-5ef6-4924-9eee-54e3752b0640",
   "subdomain": "company-name",
   "retention": 180,
   "logo": "https://company-name.com/images/logo.png",
   "style": "",
   "support_email": "accounting-support@company.com",
   "soft_limit": 1000,
   "hard_limit": 1500
   "usage": {
       "this month": 0,
       "last month": 0
   }
}
```
The namespace has now been created along with associated counters and the token can be provided to the user.

#### **CHAPTER**

### **FLEETING FORMS API DOCUMENTATION**

<span id="page-8-3"></span><span id="page-8-0"></span>Welcome to the Fleeting Forms API documentation. You're either here because you're curious, need to maintain something, or want to contribute. Welcome.

The Fleeting Forms project is build on [Django](https://djangoproject.com) using the [Django ReST Framework.](https://www.django-rest-framework.org/) Familiarize yourself with them before diving in.

### <span id="page-8-1"></span>**2.1 Models**

Models define the core data structures that support the application and are represented in the database.

With Fleeting Forms, the Form is at the heart of the application. They are grouped together in a [FleetingNamespace](#page-19-0) and contain the [FleetingTemplate](#page-21-0) and [FleetingAuth](#page-10-0) that define the form.

```
class fleetingform.models.FleetingAction(*args, **kwargs)
    Bases: django.db.models.base.Model
```
A form action.

All templates must have at least one action, which is rendered as the button that submits the form.

#### **exception DoesNotExist**

Bases: django.core.exceptions.ObjectDoesNotExist

#### **exception MultipleObjectsReturned**

Bases: django.core.exceptions.MultipleObjectsReturned

#### **id**

A wrapper for a deferred-loading field. When the value is read from this object the first time, the query is executed.

#### **label**

A wrapper for a deferred-loading field. When the value is read from this object the first time, the query is executed.

#### **objects = <django.db.models.manager.Manager object>**

#### **template**

Accessor to the related object on the forward side of a many-to-one or one-to-one (via ForwardOne-ToOneDescriptor subclass) relation.

In the example:

```
class Child(Model):
   parent = ForeignKey(Parent, related_name='children')
```
Child.parent is a ForwardManyToOneDescriptor instance.

#### <span id="page-9-0"></span>**template\_id**

**class** fleetingform.models.**FleetingAuditEntry**(*\*args*, *\*\*kwargs*) Bases: django.db.models.base.Model

Fleeting Audit Entries track usage without personal details.

#### **exception DoesNotExist**

Bases: django.core.exceptions.ObjectDoesNotExist

#### **exception MultipleObjectsReturned**

Bases: django.core.exceptions.MultipleObjectsReturned

#### **auth**

A wrapper for a deferred-loading field. When the value is read from this object the first time, the query is executed.

#### **code**

A wrapper for a deferred-loading field. When the value is read from this object the first time, the query is executed.

#### **completed\_on**

A wrapper for a deferred-loading field. When the value is read from this object the first time, the query is executed.

#### **created\_on**

A wrapper for a deferred-loading field. When the value is read from this object the first time, the query is executed.

**delete**(*\*args*, *\*\*kwargs*)

```
get_auth_display(*, field=<django.db.models.fields.CharField: auth>)
```
**get\_next\_by\_created\_on**(*\**, *field=<django.db.models.fields.DateTimeField: created\_on>*, *is\_next=True*, *\*\*kwargs*)

**get\_previous\_by\_created\_on**(*\**, *field=<django.db.models.fields.DateTimeField: created\_on>*, *is\_next=False*, *\*\*kwargs*)

**get\_status\_display**(*\**, *field=<django.db.models.fields.CharField: status>*)

**get\_template\_display**(*\**, *field=<django.db.models.fields.CharField: template>*)

#### **id**

A wrapper for a deferred-loading field. When the value is read from this object the first time, the query is executed.

#### **namespace**

Accessor to the related object on the forward side of a many-to-one or one-to-one (via ForwardOne-ToOneDescriptor subclass) relation.

In the example:

```
class Child(Model):
   parent = ForeignKey(Parent, related_name='children')
```
Child.parent is a ForwardManyToOneDescriptor instance.

#### **namespace\_id**

#### **objects = <django.db.models.manager.Manager object>**

#### **opened\_on**

A wrapper for a deferred-loading field. When the value is read from this object the first time, the query is executed.

#### <span id="page-10-1"></span>**status**

A wrapper for a deferred-loading field. When the value is read from this object the first time, the query is executed.

#### **template**

A wrapper for a deferred-loading field. When the value is read from this object the first time, the query is executed.

```
class fleetingform.models.FleetingAuth(*args, **kwargs)
```
Bases: django.db.models.base.Model

Auth controls the authentication workflow for the form.

Every form has authentication parameters. Authentication parameters define how the authentication pages are displayed and which authentication workflow the user has to complete to access the form.

The simplest form of authentication, none, does not require any user authentication.

The most complex form, user\_otp\_phone, supports multiple users with individual one time pass codes delivered over SMS.

```
AUTH_DEFAULT_CONTENT = 'Use your credentials to unlock the form.'
```

```
AUTH_DEFAULT_TITLE = 'Unlock Fleeting Form'
```

```
AUTH_TYPES = (('none', 'None'), ('user', 'Username'), ('pass', 'Password'), ('user_pas
AUTH_TYPES_EMAIL_OTP = ('otp_email', 'user_otp_email')
AUTH_TYPES_OTP = ('otp_phone', 'user_otp_phone', 'otp_email', 'user_otp_email')
AUTH_TYPES_OTP_ONLY = ('otp_email', 'otp_phone')
AUTH_TYPES_PASSWORD = ('pass',)
AUTH_TYPES_PHONE_OTP = ('otp_phone', 'user_otp_phone')
AUTH_TYPES_USER = ('user', 'user_pass', 'user_otp_email', 'user_otp_phone')
AUTH_TYPES_USERNAME = ('user',)
AUTH_TYPES_USEROTP = ('user_otp_email', 'user_otp_phone')
AUTH_TYPES_USERPASS = ('user_pass',)
AUTH_TYPE_NONE = 'none'
AUTH_TYPE_PASS = 'pass'
AUTH_TYPE_PASS_OTP_EMAIL = 'otp_email'
AUTH_TYPE_PASS_OTP_PHONE = 'otp_phone'
AUTH_TYPE_USER = 'user'
AUTH_TYPE_USER_PASS = 'user_pass'
AUTH_TYPE_USER_PASS_OTP_EMAIL = 'user_otp_email'
AUTH_TYPE_USER_PASS_OTP_PHONE = 'user_otp_phone'
exception DoesNotExist
   Bases: django.core.exceptions.ObjectDoesNotExist
exception MultipleObjectsReturned
```
#### <span id="page-11-0"></span>**action**

A wrapper for a deferred-loading field. When the value is read from this object the first time, the query is executed.

#### **authenticate**(*username=''*, *password=''*)

Authenticate a user and password.

Given the auth type, authenticate the given username and password.

#### Parameters

- **username**  $(str)$  the username to authenticate.
- **password**  $(str)$  the plain text password to authenticate.

Returns True if username and password valid, else False

#### Return type bool

#### **content**

A wrapper for a deferred-loading field. When the value is read from this object the first time, the query is executed.

#### **property email\_otp**

Does this form use email for the one time pass?

Returns True if username and email one time pass required, else False

Return type bool

#### **form**

Accessor to the related object on the reverse side of a one-to-one relation.

In the example:

```
class Restaurant(Model):
   place = OneToOneField(Place, related_name='restaurant')
```
Place.restaurant is a ReverseOneToOneDescriptor instance.

#### **form\_controls**

Accessor to the related objects manager on the one-to-many relation created by GenericRelation.

In the example:

```
class Post(Model):
   comments = GenericRelation(Comment)
```
post.comments is a ReverseGenericManyToOneDescriptor instance.

**get\_type\_display**(*\**, *field=<django.db.models.fields.CharField: type>*)

#### **id**

A wrapper for a deferred-loading field. When the value is read from this object the first time, the query is executed.

**objects = <django.db.models.manager.Manager object>**

```
opened_by(username)
```
Set the opened\_by timestamp for a user on access.

**Parameters username**  $(str)$  – the user that opened the form.

Returns None

#### <span id="page-12-0"></span>**property otp**

Does this form require a one time pass?

Returns True if one time pass required, else False

Return type bool

#### **property password\_only**

Does this form require a password only.

Returns True if password only authentication required, else False

Return type bool

#### **property phone\_otp**

Does this form use phone for the one time pass?

Returns True if username and phone one time pass required, else False

Return type bool

#### **property required**

Does this form require authentication?

Returns True if authentication required, else False

Return type bool

#### **property requires\_password**

Does this form require a password of some kind? OTP or Static.

Returns True if password required, else False

Return type bool

#### **property requires\_username**

Does this form require a username?

Returns True if username required, else False

Return type bool

#### **title**

A wrapper for a deferred-loading field. When the value is read from this object the first time, the query is executed.

#### **type**

A wrapper for a deferred-loading field. When the value is read from this object the first time, the query is executed.

#### **property username\_and\_otp**

Does this form require a username and one time passcode?

Returns True if username and static password required, else False

Return type bool

#### **property username\_and\_password**

Does this form require a username and static password.

Returns True if username and static password required, else False

Return type bool

#### **property username\_only**

Does this form require a username only.

<span id="page-13-1"></span>Returns True if username only authentication required, else False

#### Return type bool

#### **users**

Accessor to the related objects manager on the reverse side of a many-to-one relation.

In the example:

```
class Child(Model):
   parent = ForeignKey(Parent, related_name='children')
```
Parent.children is a ReverseManyToOneDescriptor instance.

Most of the implementation is delegated to a dynamically defined manager class built by create\_forward\_many\_to\_many\_manager() defined below.

#### **verify\_password**(*password*, *password\_hash*)

Verify that a plain text password matches a hash.

Automatically identifies and instantiates the correct hasher and performs the hash verification.

**Parameters password**  $(str)$  – password to verify

Returns True if password matches hash, else False

Return type bool

#### **verify\_username**(*username=''*)

Verify that a username is valid for the form.

Checks whether the username is present in users.

**Parameters username**  $(str)$  – username to verify

Returns True if user is present, else False

#### Return type bool

<span id="page-13-0"></span>**class** fleetingform.models.**FleetingChoice**(*\*args*, *\*\*kwargs*)

Bases: django.db.models.base.Model

A choice field entry.

#### **exception DoesNotExist**

Bases: django.core.exceptions.ObjectDoesNotExist

#### **exception MultipleObjectsReturned**

Bases: django.core.exceptions.MultipleObjectsReturned

#### **form\_control**

Accessor to the related object on the forward side of a many-to-one or one-to-one (via ForwardOne-ToOneDescriptor subclass) relation.

In the example:

```
class Child(Model):
   parent = ForeignKey(Parent, related_name='children')
```
Child.parent is a ForwardManyToOneDescriptor instance.

#### **form\_control\_id**

**id**

A wrapper for a deferred-loading field. When the value is read from this object the first time, the query is executed.

```
objects = <django.db.models.manager.Manager object>
```
**text**

A wrapper for a deferred-loading field. When the value is read from this object the first time, the query is executed.

**value**

A wrapper for a deferred-loading field. When the value is read from this object the first time, the query is executed.

```
class fleetingform.models.FleetingForm(*args, **kwargs)
```
Bases: django.db.models.base.Model

The whole point.

Fleeting forms provide a quick way to set up a one-off interaction with someone.

All forms have a template, which defines how it is rendered and which workflow is executed when the user completes the form.

Easy to use and setup, the default form comes with a title, space for instructions or a message to the user, and whichever form fields and action buttons you need.

Create a new default form:

```
{
    'template': {
        'title': 'Page Title',
        'content': 'Hi Ethel!
```
Some instructions.',

'form\_controls':[. . . ], 'actions': ['Submit'] }

}

This will return a response that contains a one time code for the the form along with a new URL to access it.

```
exception DoesNotExist
```
}

Bases: django.core.exceptions.ObjectDoesNotExist

```
FORM_STATUSES = (('created', 'Created'), ('opened', 'Opened'), ('completed', 'Complete
```

```
FORM_STATUSES_COMPLETED = {'completed', 'error'}
```

```
FORM_STATUS_COMPLETED = 'completed'
```
**FORM\_STATUS\_CREATED = 'created'**

**FORM\_STATUS\_ERROR = 'error'**

**FORM\_STATUS\_OPENED = 'opened'**

#### **exception MultipleObjectsReturned**

Bases: django.core.exceptions.MultipleObjectsReturned

**app**

A wrapper for a deferred-loading field. When the value is read from this object the first time, the query is executed.

**property audit\_entry**

#### <span id="page-15-0"></span>**auth**

Accessor to the related object on the forward side of a one-to-one relation.

In the example:

```
class Restaurant(Model):
   place = OneToOneField(Place, related_name='restaurant')
```
Restaurant.place is a ForwardOneToOneDescriptor instance.

#### **auth\_id**

#### **auth\_token**

A wrapper for a deferred-loading field. When the value is read from this object the first time, the query is executed.

**code**

A wrapper for a deferred-loading field. When the value is read from this object the first time, the query is executed.

#### **complete**(*result={}*)

Put the form into the completed state.

Parameters result (JSON-serializable dict) – the result for the FleetingForm

Raises FleetingFormCompleteError

#### **property completed**

Is this form complete? Either the user has submitted or error.

Returns True if form complete or errored, else False

#### Return type bool

#### **completed\_on**

A wrapper for a deferred-loading field. When the value is read from this object the first time, the query is executed.

#### **created\_on**

A wrapper for a deferred-loading field. When the value is read from this object the first time, the query is executed.

**error**(*error\_code*, *message*, *force\_status=False*)

Put the form into an error state.

#### Parameters

- **error\_code** (str) the error code that was triggered.
- **message**  $(str)$  a descriptive message to the user.
- **force\_status** (bool) force the transition even if the form is already complete?

#### Raises FleetingFormCompleteError

#### **property expired**

Has the form expired?

Returns True if expired else False

#### Return type bool

#### **property expires\_on**

When does the form expire?

Returns form exipiry date

Return type datetime.datetime

<span id="page-16-0"></span>**get\_next\_by\_created\_on**(*\**, *field=<django.db.models.fields.DateTimeField: created\_on>*, *is\_next=True*, *\*\*kwargs*)

**get\_previous\_by\_created\_on**(*\**, *field=<django.db.models.fields.DateTimeField: created\_on>*, *is\_next=False*, *\*\*kwargs*)

**get\_status\_display**(*\**, *field=<django.db.models.fields.CharField: status>*)

#### **id**

A wrapper for a deferred-loading field. When the value is read from this object the first time, the query is executed.

#### **namespace**

Accessor to the related object on the forward side of a many-to-one or one-to-one (via ForwardOne-ToOneDescriptor subclass) relation.

In the example:

```
class Child(Model):
   parent = ForeignKey(Parent, related_name='children')
```
Child.parent is a ForwardManyToOneDescriptor instance.

#### **namespace\_id**

#### **objects = <django.db.models.manager.Manager object>**

**open**(*username=None*)

Open the form for the first time.

**Parameters username**  $(str)$  – the user that opened the form.

Raises FleetingFormCompleteError

#### **opened\_on**

A wrapper for a deferred-loading field. When the value is read from this object the first time, the query is executed.

#### **result**

A wrapper for a deferred-loading field. When the value is read from this object the first time, the query is executed.

#### **save**(*\*args*, *\*\*kwargs*)

Inhibit the Form from saving if it is already complete.

Parameters force\_status (bool) – force the save, overriding the status check.

Returns the saved instance.

Return type *[FleetingForm](#page-14-0)*

Raises FleetingFormCompleteError

#### **property short\_url**

Short URL based on the namespace URL shortener and scheme settings.

Returns URL to the form.

#### Return type str

#### **status**

A wrapper for a deferred-loading field. When the value is read from this object the first time, the query is executed.

#### <span id="page-17-1"></span>**template**

Accessor to the related object on the forward side of a one-to-one relation.

In the example:

```
class Restaurant(Model):
   place = OneToOneField(Place, related_name='restaurant')
```
Restaurant.place is a ForwardOneToOneDescriptor instance.

#### **template\_id**

#### **property url**

Full length URL based on the default domain and scheme settings.

Returns URL to the form.

Return type str

```
class fleetingform.models.FleetingFormControl(*args, **kwargs)
```
Bases: django.db.models.base.Model

A form control.

#### **exception DoesNotExist**

Bases: django.core.exceptions.ObjectDoesNotExist

```
FIELD_TYPES = (('text', 'Text'), ('textarea', 'Text Area'), ('integer', 'Integer'), ('
```

```
FIELD_TYPE_BOOLEAN = 'boolean'
```

```
FIELD_TYPE_CHOICE = 'choice'
```

```
FIELD_TYPE_DATE = 'date'
```
**FIELD\_TYPE\_DATETIME = 'datetime'**

**FIELD\_TYPE\_DECIMAL = 'decimal'**

```
FIELD_TYPE_EMAIL = 'email'
```

```
FIELD_TYPE_FLOAT = 'float'
```
**FIELD\_TYPE\_INTEGER = 'integer'**

**FIELD\_TYPE\_TEXT = 'text'**

```
FIELD_TYPE_TEXTAREA = 'textarea'
```
**FIELD\_TYPE\_TIME = 'time'**

**FIELD\_TYPE\_URL = 'url'**

#### **exception MultipleObjectsReturned**

Bases: django.core.exceptions.MultipleObjectsReturned

#### **choices**

Accessor to the related objects manager on the reverse side of a many-to-one relation.

In the example:

```
class Child(Model):
   parent = ForeignKey(Parent, related_name='children')
```
<span id="page-18-0"></span>Parent.children is a ReverseManyToOneDescriptor instance.

Most of the implementation is delegated to a dynamically defined manager class built by create\_forward\_many\_to\_many\_manager() defined below.

#### **content\_type**

Accessor to the related object on the forward side of a many-to-one or one-to-one (via ForwardOne-ToOneDescriptor subclass) relation.

In the example:

**class Child**(Model): parent = ForeignKey(Parent, related\_name='children')

Child.parent is a ForwardManyToOneDescriptor instance.

#### **content\_type\_id**

#### **disabled**

A wrapper for a deferred-loading field. When the value is read from this object the first time, the query is executed.

#### **form**

Provide a generic many-to-one relation through the content\_type and object\_id fields.

This class also doubles as an accessor to the related object (similar to ForwardManyToOneDescriptor) by adding itself as a model attribute.

**get\_type\_display**(*\**, *field=<django.db.models.fields.CharField: type>*)

#### **help\_text**

A wrapper for a deferred-loading field. When the value is read from this object the first time, the query is executed.

#### **hidden**

A wrapper for a deferred-loading field. When the value is read from this object the first time, the query is executed.

#### **id**

A wrapper for a deferred-loading field. When the value is read from this object the first time, the query is executed.

#### **initial**

A wrapper for a deferred-loading field. When the value is read from this object the first time, the query is executed.

#### **label**

A wrapper for a deferred-loading field. When the value is read from this object the first time, the query is executed.

#### **name**

A wrapper for a deferred-loading field. When the value is read from this object the first time, the query is executed.

#### **object\_id**

A wrapper for a deferred-loading field. When the value is read from this object the first time, the query is executed.

#### **objects = <django.db.models.manager.Manager object>**

#### **params**

A wrapper for a deferred-loading field. When the value is read from this object the first time, the query is executed.

#### <span id="page-19-1"></span>**required**

A wrapper for a deferred-loading field. When the value is read from this object the first time, the query is executed.

**type**

A wrapper for a deferred-loading field. When the value is read from this object the first time, the query is executed.

#### **validations**

Accessor to the related objects manager on the reverse side of a many-to-one relation.

In the example:

```
class Child(Model):
   parent = ForeignKey(Parent, related_name='children')
```
Parent.children is a ReverseManyToOneDescriptor instance.

Most of the implementation is delegated to a dynamically defined manager class built by create\_forward\_many\_to\_many\_manager() defined below.

<span id="page-19-0"></span>**class** fleetingform.models.**FleetingNamespace**(*\*args*, *\*\*kwargs*)

Bases: django.db.models.base.Model

Namespaces are a honking great idea - group forms and settings.

Each namespace groups FleetingForms that require consistent settings ans styling, i.e. those supporting a single application or user. All forms in a namespace share the same subdomain [\(https://subdomain.fleetingforms.io/\)](https://subdomain.fleetingforms.io/), styling, support email.

Users access the a namespace by providing the correct token in the settings.FLEETING\_TOKEN\_HEADER HTTP header.

```
CH_URL_UNSAFE = '< > # % " ; / ? : @ & = + $ , { } | \\ ^ [ ] ` \\\' .'
```

```
exception DoesNotExist
```
Bases: django.core.exceptions.ObjectDoesNotExist

```
exception MultipleObjectsReturned
```
Bases: django.core.exceptions.MultipleObjectsReturned

```
RE_URL_UNSAFE = '[\\[\\]<>#%";/?:@&=+$,{}|.`\\\'^\\\\ \\t\\r\\n\\f]'
```

```
URL_FLEETING_LINK = 'fleeting.link'
```

```
URL_FLEETI_NG = 'fleeti.ng'
```

```
URL_SHORTENERS = (('fleeti.ng', 'fleeti.ng'), ('fleeting.link', 'fleeting.link'))
```
#### **property active\_forms**

#### **audit\_entries**

Accessor to the related objects manager on the reverse side of a many-to-one relation.

In the example:

```
class Child(Model):
   parent = ForeignKey(Parent, related_name='children')
```
Parent.children is a ReverseManyToOneDescriptor instance.

Most of the implementation is delegated to a dynamically defined manager class built by create\_forward\_many\_to\_many\_manager() defined below.

**delete**(*\*args*, *\*\*kwargs*)

#### <span id="page-20-0"></span>**forms**

Accessor to the related objects manager on the reverse side of a many-to-one relation.

In the example:

```
class Child(Model):
   parent = ForeignKey(Parent, related_name='children')
```
Parent.children is a ReverseManyToOneDescriptor instance.

Most of the implementation is delegated to a dynamically defined manager class built by create\_forward\_many\_to\_many\_manager() defined below.

**forms\_between**(*\_from*, *\_to*)

#### **property forms\_last\_month**

**forms\_since**(*date*)

```
property forms_this_month
```
#### **classmethod from\_request**(*request*)

Get the namespace from a Django Request object.

Parameters request (Django Request) – the request to extract the namespace from.

Returns FleetingNamespace that matches the token or None

Return type *[FleetingNamespace](#page-19-0)* or None

**get\_url\_shortener\_display**(*\**, *field=<django.db.models.fields.CharField: url\_shortener>*)

#### **hard\_limit**

A wrapper for a deferred-loading field. When the value is read from this object the first time, the query is executed.

#### **id**

A wrapper for a deferred-loading field. When the value is read from this object the first time, the query is executed.

**logo**

A wrapper for a deferred-loading field. When the value is read from this object the first time, the query is executed.

#### **objects = <django.db.models.manager.Manager object>**

#### **retention**

A wrapper for a deferred-loading field. When the value is read from this object the first time, the query is executed.

#### **save**(*\*args*, *\*\*kwargs*)

Save the current instance. Override this in a subclass if you want to control the saving process.

The 'force insert' and 'force update' parameters can be used to insist that the "save" must be an SQL insert or update (or equivalent for non-SQL backends), respectively. Normally, they should not be set.

#### **soft\_limit**

A wrapper for a deferred-loading field. When the value is read from this object the first time, the query is executed.

#### **style**

A wrapper for a deferred-loading field. When the value is read from this object the first time, the query is executed.

#### <span id="page-21-1"></span>**subdomain**

A wrapper for a deferred-loading field. When the value is read from this object the first time, the query is executed.

#### **support\_email**

A wrapper for a deferred-loading field. When the value is read from this object the first time, the query is executed.

**token**

A wrapper for a deferred-loading field. When the value is read from this object the first time, the query is executed.

**property total\_forms**

```
total_forms_between(_from, _to)
```

```
total_forms_since(date)
```
#### **url\_shortener**

A wrapper for a deferred-loading field. When the value is read from this object the first time, the query is executed.

#### **user**

Accessor to the related object on the forward side of a many-to-one or one-to-one (via ForwardOne-ToOneDescriptor subclass) relation.

In the example:

```
class Child(Model):
   parent = ForeignKey(Parent, related_name='children')
```
Child.parent is a ForwardManyToOneDescriptor instance.

#### **user\_id**

#### **webhooks**

Accessor to the related objects manager on the reverse side of a many-to-one relation.

In the example:

```
class Child(Model):
   parent = ForeignKey(Parent, related_name='children')
```
Parent.children is a ReverseManyToOneDescriptor instance.

Most of the implementation is delegated to a dynamically defined manager class built by create\_forward\_many\_to\_many\_manager() defined below.

```
class fleetingform.models.FleetingTemplate(*args, **kwargs)
```
Bases: django.db.models.base.Model

Templates control how the form is displayed and which actions are taken.

Every form has a template. The template defines which HTML page will be rendered and which actions will be taken when the user submits the form.

The simplest template, 'generic', renders a title, introductory content, and a single form. On submit, the contents of the form are saved in the results.

#### **exception DoesNotExist**

Bases: django.core.exceptions.ObjectDoesNotExist

#### **exception MultipleObjectsReturned**

Bases: django.core.exceptions.MultipleObjectsReturned

```
TEMPLATE_CONTENT_TYPES = (('md', 'Markdown'), ('rst', 'ReStructured Text'), ('txt', 'Plain Text'))
TEMPLATE_CONTENT_TYPE_MARKDOWN = 'md'
TEMPLATE_CONTENT_TYPE_PLAINTEXT = 'txt'
TEMPLATE_CONTENT_TYPE_RESTRUCTURED = 'rst'
TEMPLATE_HELPERS = {'generic': 'fleetingform.template_helpers.generic.GenericTemplate
TEMPLATE_TYPES = (('generic', 'Generic'), ('stripe', 'Stripe'), ('paypal', 'Paypal'))
TEMPLATE_TYPE_GENERIC = 'generic'
TEMPLATE_TYPE_PAYPAL = 'paypal'
```

```
TEMPLATE_TYPE_STRIPE = 'stripe'
```
**actions**

Accessor to the related objects manager on the reverse side of a many-to-one relation.

In the example:

**class Child**(Model): parent = ForeignKey(Parent, related\_name='children')

Parent.children is a ReverseManyToOneDescriptor instance.

Most of the implementation is delegated to a dynamically defined manager class built by create\_forward\_many\_to\_many\_manager() defined below.

#### **content**

A wrapper for a deferred-loading field. When the value is read from this object the first time, the query is executed.

#### **content\_type**

A wrapper for a deferred-loading field. When the value is read from this object the first time, the query is executed.

#### **form**

Accessor to the related object on the reverse side of a one-to-one relation.

In the example:

```
class Restaurant(Model):
   place = OneToOneField(Place, related_name='restaurant')
```
Place.restaurant is a ReverseOneToOneDescriptor instance.

#### **form\_controls**

Accessor to the related objects manager on the one-to-many relation created by GenericRelation.

In the example:

```
class Post(Model):
    comments = GenericRelation(Comment)
```
post.comments is a ReverseGenericManyToOneDescriptor instance.

**get\_content\_type\_display**(*\**, *field=<django.db.models.fields.CharField: content\_type>*)

```
get_type_display(*, field=<django.db.models.fields.CharField: type>)
```
#### **property helper**

Get the helper class name for this template.

<span id="page-23-1"></span>Returns helper class full dotted path.

#### Return type str

#### **helper\_class**()

Get the helper class.

Returns class object for this template type's helper.

#### Return type class

Raises ImportError if helper cannot be found.

#### **property html\_template**

Get the HTML template path for this Template

Returns full static HTML template path.

#### Return type str

#### **id**

A wrapper for a deferred-loading field. When the value is read from this object the first time, the query is executed.

#### **objects = <django.db.models.manager.Manager object>**

#### **params**

A wrapper for a deferred-loading field. When the value is read from this object the first time, the query is executed.

#### **property supported\_templates**

Get the list of supported templates.

Returns supported template names.

Return type [str, ]

#### **classmethod template\_helper\_class\_for**(*\_type*)

Get the helper class for any supported template type.

Returns class object for this template type's helper.

Return type class

Raises KeyError if the type isn't valid, ImportError if helper cannot be found.

#### **title**

A wrapper for a deferred-loading field. When the value is read from this object the first time, the query is executed.

#### **type**

A wrapper for a deferred-loading field. When the value is read from this object the first time, the query is executed.

<span id="page-23-0"></span>**class** fleetingform.models.**FleetingUser**(*id*, *auth*, *username*, *password*, *email*, *phone*,

*opened\_on*, *attempts*) Bases: django.db.models.base.Model

#### **exception DoesNotExist**

Bases: django.core.exceptions.ObjectDoesNotExist

#### **exception MultipleObjectsReturned**

Bases: django.core.exceptions.MultipleObjectsReturned

#### <span id="page-24-0"></span>**attempts**

A wrapper for a deferred-loading field. When the value is read from this object the first time, the query is executed.

#### **auth**

Accessor to the related object on the forward side of a many-to-one or one-to-one (via ForwardOne-ToOneDescriptor subclass) relation.

In the example:

```
class Child(Model):
   parent = ForeignKey(Parent, related_name='children')
```
Child.parent is a ForwardManyToOneDescriptor instance.

#### **auth\_id**

#### **authenticate**(*plain\_password*)

Authenticate this user with plain\_password.

**Parameters plain\_password** ( $str$ ) – the plain text password to authenticate

Returns True is the password matches, else False

#### Return type bool

#### **email**

A wrapper for a deferred-loading field. When the value is read from this object the first time, the query is executed.

#### **encrypt\_and\_set\_password**(*plain\_password*)

Encrypt and set the user password.

```
Parameters plain_password (str) – the password to encrypt and set.
```
#### **generate\_and\_send\_otp**()

Generate and send a new one time passcode to the user.

Raises FleetingAuthOTPError on OTP send failure.

#### **id**

A wrapper for a deferred-loading field. When the value is read from this object the first time, the query is executed.

#### **objects = <django.db.models.manager.Manager object>**

#### **opened\_on**

A wrapper for a deferred-loading field. When the value is read from this object the first time, the query is executed.

#### **property otp\_contact\_obscured**

The contact information used to send OTP, obscured.

Hides the email or phone number with some x's.

Returns email or phone for this user with some x's

#### Return type str

#### **password**

A wrapper for a deferred-loading field. When the value is read from this object the first time, the query is executed.

#### <span id="page-25-1"></span>**phone**

The descriptor for the phone number attribute on the model instance. Returns a PhoneNumber when accessed so you can do stuff like:

**>>>** instance.phone\_number.as\_international

Assigns a phone number object on assignment so you can do:

**>>>** instance.phone\_number = PhoneNumber(...)

or,

**>>>** instance.phone\_number = '+414204242'

#### **username**

A wrapper for a deferred-loading field. When the value is read from this object the first time, the query is executed.

#### <span id="page-25-0"></span>**class** fleetingform.models.**FleetingValidation**(*\*args*, *\*\*kwargs*)

Bases: django.db.models.base.Model

A custom field validation.

#### **exception DoesNotExist**

Bases: django.core.exceptions.ObjectDoesNotExist

#### **exception MultipleObjectsReturned**

Bases: django.core.exceptions.MultipleObjectsReturned

```
VALIDATION_TYPES = (('regex', 'Regular Expression'), ('min-length', 'Minimum Length'),
```
#### **VALIDATION\_TYPE\_MAX = 'max'**

**VALIDATION\_TYPE\_MAX\_LENGTH = 'max-length'**

**VALIDATION\_TYPE\_MIN = 'min'**

**VALIDATION\_TYPE\_MIN\_LENGTH = 'min-length'**

**VALIDATION\_TYPE\_RANGE = 'range'**

**VALIDATION\_TYPE\_RANGE\_LENGTH = 'range-length'**

#### **VALIDATION\_TYPE\_REGEX = 'regex'**

#### **form\_control**

Accessor to the related object on the forward side of a many-to-one or one-to-one (via ForwardOne-ToOneDescriptor subclass) relation.

In the example:

```
class Child(Model):
   parent = ForeignKey(Parent, related_name='children')
```
Child.parent is a ForwardManyToOneDescriptor instance.

#### **form\_control\_id**

**get\_type\_display**(*\**, *field=<django.db.models.fields.CharField: type>*)

**id**

A wrapper for a deferred-loading field. When the value is read from this object the first time, the query is executed.

```
message
```
A wrapper for a deferred-loading field. When the value is read from this object the first time, the query is executed.

```
objects = <django.db.models.manager.Manager object>
```
#### **params**

A wrapper for a deferred-loading field. When the value is read from this object the first time, the query is executed.

#### **type**

A wrapper for a deferred-loading field. When the value is read from this object the first time, the query is executed.

```
class fleetingform.models.FleetingWebhook(*args, **kwargs)
```
Bases: django.db.models.base.Model

Webhooks for namespaces.

Enables a user-configurable callback when a form changes state.

```
exception DoesNotExist
```
Bases: django.core.exceptions.ObjectDoesNotExist

#### **exception MultipleObjectsReturned**

Bases: django.core.exceptions.MultipleObjectsReturned

```
WEBHOOK_EVENTS = (('create', 'Created'), ('complete', 'Completed'), ('error', 'Error')
```

```
WEBHOOK_EVENT_ACCESS = 'access'
```
**WEBHOOK\_EVENT\_COMPLETE = 'complete'**

**WEBHOOK\_EVENT\_CREATE = 'create'**

```
WEBHOOK_EVENT_ERROR = 'error'
```
#### **event**

A wrapper for a deferred-loading field. When the value is read from this object the first time, the query is executed.

**get\_event\_display**(*\**, *field=<django.db.models.fields.CharField: event>*)

**id**

A wrapper for a deferred-loading field. When the value is read from this object the first time, the query is executed.

#### **name**

A wrapper for a deferred-loading field. When the value is read from this object the first time, the query is executed.

#### **namespace**

Accessor to the related object on the forward side of a many-to-one or one-to-one (via ForwardOne-ToOneDescriptor subclass) relation.

In the example:

```
class Child(Model):
   parent = ForeignKey(Parent, related_name='children')
```
Child.parent is a ForwardManyToOneDescriptor instance.

#### **namespace\_id**

**objects = <django.db.models.manager.Manager object>**

<span id="page-27-2"></span>**token**

A wrapper for a deferred-loading field. When the value is read from this object the first time, the query is executed.

**url**

A wrapper for a deferred-loading field. When the value is read from this object the first time, the query is executed.

### <span id="page-27-0"></span>**2.2 Views**

The views respond to browser requests and control the response that is rendered.

```
class fleetingform.views.FleetingFormListCreateView(**kwargs)
    Bases: rest_framework.generics.ListCreateAPIView
```

```
authentication_classes = [<class 'fleetingform.authentication.FleetingAuthentication'>]
```
#### **get\_queryset**()

Get the list of items for this view. This must be an iterable, and may be a queryset. Defaults to using *self.queryset*.

This method should always be used rather than accessing *self.queryset* directly, as *self.queryset* gets evaluated only once, and those results are cached for all subsequent requests.

You may want to override this if you need to provide different querysets depending on the incoming request.

(Eg. return a list of items that is specific to the user)

**perform\_create**(*serializer*)

```
permission_classes = [<class 'fleetingform.permissions.FleetingFormTokenPermission'>,
```
#### **serializer\_class**

alias of [fleetingform.serializers.FleetingFormSerializer](#page-33-0)

```
class fleetingform.views.FleetingFormLoginView(**kwargs)
```
Bases: django.views.generic.base.View

#### Handle Fleeting Form Logins

Overall workflow depends on the authentication type configured.

- 1. Username only: Display username form.
	- on match proceed
	- on fail return to
- 2. Password only: Display password form
	- on match proceed
	- on fail return to
- 3. Username and Password: 1. Username and password provided:
	- Display Userpass form on match proceed on fail return to
	- 1. Username and otp: Display Username form
		- on match, continue

• Display password form - on match, proceed - on cancel, back to username form - on fail return to

#### <span id="page-28-0"></span>Workflows

#### USERNAME

• sets auth token

#### PASSWORD

• sets auth token

#### USERPASS

• sets auth\_token

#### USERPASS\_OTP

- sets auth username
- sets auth token

#### **get**(*request*, *code*)

Handle a get request for a Fleeting Form Login.

Checks is the form requires authentication. If so, and not authenticated, renders login. If not, or authenticated, redirects to form.

#### **Parameters**

- **request** (django.http.HttpRequest) the request
- $code(str)$  the one time code for the form extracted from the url

Returns If auth required redender, else redirect to form

Return type django.views.generic.base.RedirectView or django.template.response.TemplateResponse

```
otp_instructions = 'Unlock this form with your one time code.'
```

```
password_instructions = 'Unlock this form with a password.'
```
#### **post**(*request*, *code*)

Handle a get request for a Fleeting Form Login.

Check if the authentication form is valid. If so, set session variables and either redirect to the form or render the next authentication stage.

#### Parameters

- **request** (django.http.HttpRequest) the request
- **code**  $(str)$  the one time code for the form extracted from the url

Returns If further auth required or invalid render, else redirect to form

Return type django.views.generic.base.RedirectView or django.template.response.TemplateResponse

**username\_instructions = 'Unlock this form with a username.'**

#### **userpass\_instructions = 'Unlock this form with a username and password.'**

**class** fleetingform.views.**FleetingFormRetrieveDestroyView**(*\*\*kwargs*)

Bases: rest\_framework.generics.RetrieveDestroyAPIView

**authentication\_classes = [<class 'fleetingform.authentication.FleetingAuthentication'>]**

#### <span id="page-29-0"></span>**get\_queryset**()

Get the list of items for this view. This must be an iterable, and may be a queryset. Defaults to using *self.queryset*.

This method should always be used rather than accessing *self.queryset* directly, as *self.queryset* gets evaluated only once, and those results are cached for all subsequent requests.

You may want to override this if you need to provide different querysets depending on the incoming request.

(Eg. return a list of items that is specific to the user)

#### **permission\_classes = [<class 'fleetingform.permissions.FleetingFormTokenPermission'>]**

#### **serializer\_class**

alias of [fleetingform.serializers.FleetingFormSerializer](#page-33-0)

**class** fleetingform.views.**FleetingNamespaceListCreateView**(*\*\*kwargs*)

Bases: rest\_framework.generics.ListCreateAPIView

#### **authentication\_classes = [<class 'rest\_framework.authentication.TokenAuthentication'>]**

#### **get\_queryset**()

Get the list of items for this view. This must be an iterable, and may be a queryset. Defaults to using *self.queryset*.

This method should always be used rather than accessing *self.queryset* directly, as *self.queryset* gets evaluated only once, and those results are cached for all subsequent requests.

You may want to override this if you need to provide different querysets depending on the incoming request.

(Eg. return a list of items that is specific to the user)

**perform\_create**(*serializer*)

#### **permission\_classes = [<class 'fleetingform.permissions.FleetingNamespaceTokenPermission'>]**

#### **serializer\_class**

alias of [fleetingform.serializers.FleetingNamespaceSerializer](#page-34-0)

**class** fleetingform.views.**FleetingNamespaceRetrieveUpdateView**(*\*\*kwargs*)

Bases: rest\_framework.mixins.RetrieveModelMixin, rest\_framework.mixins. UpdateModelMixin, rest\_framework.generics.GenericAPIView

#### authentication\_classes = [<class 'fleetingform.authentication.FleetingAuthentication'>

**get**(*request*, *\*args*, *\*\*kwargs*)

#### **get\_queryset**()

Get the list of items for this view. This must be an iterable, and may be a queryset. Defaults to using *self.queryset*.

This method should always be used rather than accessing *self.queryset* directly, as *self.queryset* gets evaluated only once, and those results are cached for all subsequent requests.

You may want to override this if you need to provide different querysets depending on the incoming request.

(Eg. return a list of items that is specific to the user)

#### **permission\_classes = [<class 'fleetingform.permissions.FleetingNamespaceTokenPermission'>]**

**put**(*request*, *\*args*, *\*\*kwargs*)

<span id="page-30-0"></span>**serializer\_class** alias of [fleetingform.serializers.FleetingNamespaceSerializer](#page-34-0)

```
class fleetingform.views.FleetingNamespaceRetrieveView(**kwargs)
```
Bases: rest\_framework.generics.RetrieveUpdateAPIView

authentication\_classes = [<class 'fleetingform.authentication.FleetingAuthentication'>

#### **get\_queryset**()

Get the list of items for this view. This must be an iterable, and may be a queryset. Defaults to using *self.queryset*.

This method should always be used rather than accessing *self.queryset* directly, as *self.queryset* gets evaluated only once, and those results are cached for all subsequent requests.

You may want to override this if you need to provide different querysets depending on the incoming request.

(Eg. return a list of items that is specific to the user)

#### **permission\_classes = [<class 'fleetingform.permissions.FleetingNamespaceTokenPermission'>]**

#### **serializer\_class**

alias of [fleetingform.serializers.FleetingNamespaceSerializer](#page-34-0)

#### **class** fleetingform.views.**FleetingOTPResetRedirectView**(*\*\*kwargs*)

Bases: django.views.generic.base.RedirectView

Reset and resend the OTP for a form.

For two stage auth types, silently noops for sessions in which the username hasn't been verified yet.

Otherwise, forces a new passcode to be generated and sent.

#### **get\_redirect\_url**(*\*args*, *\*\*kwargs*)

If this is an OTP secured form, and the user is set if required, reset and resend the otp, then redirect to the form login view.

#### **pattern\_name = 'form-login'**

```
permanent = False
```

```
class fleetingform.views.UserFormView(**kwargs)
```
Bases: django.views.generic.base.View

User facing forms.

This view is responsible for rendering the forms and handling user input.

#### **decode\_query\_params**(*params={}*)

Decode query params.

Query params can be sent as base64 encoded values when prefixed with  $b64$ :. Decode query params into a flat dict of decoded key: value pairs.

Parameters **params** (dict-like) – GET and/or POST querydict contents

Returns all decoded key: value pairs.

Return type dict

#### **get**(*request*, *code*)

Handle a get request for a Fleeting Form.

Checks is the form requires authentication. If so, and not authenticated, redirect to login workflow. If not, or authenticated, render dynamically generated form.

<span id="page-31-2"></span>Parameters

- **request** (django.http.HttpRequest) the request
- **code** (str) the one time code for the form extracted from the url

Returns If auth required redirect, else render form

Return type django.views.generic.base.RedirectView or django.template.response.TemplateResponse

#### **post**(*request*, *code*)

Handle a post request for a Fleeting Form.

Checks is the form requires authentication. If so, and not authenticated, redirect to login workflow. If not, or authenticated, create dynamically generated form and check validity.

If valid, save and complete form. If invalid, render form with errors.

- Parameters
	- **request** (django.http.HttpRequest) the request
	- **code** (str) the one time code for the form extracted from the url

Returns If auth required redirect, else render form.

Return type django.views.generic.base.RedirectView or django.template.response.TemplateResponse

fleetingform.views.**send\_otp\_and\_set\_messages**(*user*, *fform*, *request*)

### <span id="page-31-0"></span>**2.3 Forms**

There are two types of forms in this application: relatively static login forms and dynamic FleetingForms. This stuiff is all for the former.

```
class fleetingform.forms.FleetingAuthenticationForm(fform, *args, **kwargs)
    Bases: django.forms.forms.Form
```
Base authentication form that sets the field labels and help text.

This abstract base class looks after the customization of the stock authentication form (auto-generated) with the configuration in a Fleeting Form's authentication configuration.

Parameters fform ([FleetingForm](#page-14-0)) – FleetingForm the authentication page is for.

```
class fleetingform.forms.PasswordAuthenticationForm(fform, username='', *args,
```

```
**kwargs)
Bases: fleetingform.forms.FleetingAuthenticationForm
```
Authenticate based on password only.

This form may be used either for static password or otp auth types.

Parameters fform ([FleetingForm](#page-14-0)) – FleetingForm the authentication page is for.

**clean**()

Hook for doing any extra form-wide cleaning after Field.clean() has been called on every field. Any ValidationError raised by this method will not be associated with a particular field; it will have a specialcase association with the field named '\_\_all\_\_\_'.

**class** fleetingform.forms.**UserAuthenticationForm**(*fform*, *\*args*, *\*\*kwargs*) Bases: [fleetingform.forms.FleetingAuthenticationForm](#page-31-1)

Authenticate based on username only.

<span id="page-32-2"></span>**Parameters fform** ([FleetingForm](#page-14-0)) – FleetingForm the authentication page is for.

**clean**()

Hook for doing any extra form-wide cleaning after Field.clean() has been called on every field. Any ValidationError raised by this method will not be associated with a particular field; it will have a specialcase association with the field named '\_\_all\_\_\_'.

```
class fleetingform.forms.UserPasswordAuthenticationForm(fform, *args, **kwargs)
    Bases: fleetingform.forms.FleetingAuthenticationForm
```
Authenticate based on username and password.

This form may be used either for static username and password or user and otp auth types.

**Parameters fform** ([FleetingForm](#page-14-0)) – FleetingForm the authentication page is for.

**clean**()

Hook for doing any extra form-wide cleaning after Field.clean() has been called on every field. Any ValidationError raised by this method will not be associated with a particular field; it will have a specialcase association with the field named '\_\_all\_\_'.

### <span id="page-32-0"></span>**2.4 Serializers**

Serializers transform models to and from JSON representations for the ReST API.

<span id="page-32-1"></span>This is where you'll find inbound data validation.

```
class fleetingform.serializers.FleetingActionSerializer(instance=None,
                                                            data=<class
```
*'rest\_framework.fields.empty'>*, *\*\*kwargs*)

Bases: rest\_framework.serializers.ModelSerializer

**class Meta**

Bases: object

**fields = ['label']**

**model**

alias of [fleetingform.models.FleetingAction](#page-8-2)

```
class fleetingform.serializers.FleetingAuthSerializer(instance=None, data=<class
                                                          'rest_framework.fields.empty'>,
                                                          **kwargs)
    Bases: drf writable_nested.serializers.WritableNestedModelSerializer
    class Meta
        Bases: object
        fields = ['type', 'title', 'content', 'form_controls', 'users']
        model
           alias of fleetingform.models.FleetingAuth
    REQUIRED_FORM_CONTROLS = {'password', 'username'}
    REQUIRED_FORM_CONTROL_DEFAULTS = {'password': {'label': 'Password', 'name': 'passwo
    create(validated_data)
```
Overridden create to add any required form controls.

```
to_representation(instance)
         Exclude empty or null keys from serialized responses.
    validate(data)
         Validate correct user arguments have been passed given the type
class fleetingform.serializers.FleetingChoiceSerializer(instance=None,
                                                                  data=<class
                                                                   'rest_framework.fields.empty'>,
                                                                   **kwargs)
    Bases: rest_framework.serializers.ModelSerializer
    class Meta
         Bases: object
         fields = ['value', 'text']
         model
             fleetingform.models.FleetingChoice
class fleetingform.serializers.FleetingFormControlSerializer(instance=None,
                                                                        data=<class
                                                                         'rest_framework.fields.empty'>,
                                                                         **kwargs)
    Bases: drf_writable_nested.serializers.WritableNestedModelSerializer
    class Meta
         Bases: object
         fields = ['type', 'name', 'help_text', 'label', 'validations', 'choices', 'required
         model
             alias of fleetingform.models.FleetingFormControl
    to_representation(instance)
         Exclude empty or null keys from serialized responses.
    validate(data)
         Validate that the control has a valid combination of options.
class fleetingform.serializers.FleetingFormSerializer(instance=None, data=<class
                                                                'rest_framework.fields.empty'>,
                                                                 **kwargs)
    Bases: drf writable nested.serializers.WritableNestedModelSerializer
    class Meta
         Bases: object
         fields = ['id', 'code', 'template', 'app', 'auth', 'url', 'short_url', 'status', 'o
         model
             alias of fleetingform.models.FleetingForm
    create(validated_data)
         We have a bit of extra checking around this in order to provide descriptive messages when something goes
         wrong, but this method is essentially just:
             return ExampleModel.objects.create(**validated_data)
```
<span id="page-33-0"></span>If there are many to many fields present on the instance then they cannot be set until the model is instantiated, in which case the implementation is like so:

<span id="page-34-1"></span>example\_relationship = validated\_data.pop('example\_relationship') instance = Example-Model.objects.create(\*\*validated\_data) instance.example\_relationship = example\_relationship return instance

The default implementation also does not handle nested relationships. If you want to support writable nested relationships you'll need to write an explicit *.create()* method.

```
validate_app(val)
```
Validate that the app parameters are within bounds.

```
validate_auth(data)
```
Populate default auth type for new creates without type.

```
validate_namespace(val)
```
Populate the namespace from the request for new creates.

```
class fleetingform.serializers.FleetingNamespaceSerializer(instance=None,
```
*data=<class 'rest\_framework.fields.empty'>*, *\*\*kwargs*)

Bases: rest\_framework.serializers.ModelSerializer

#### **class Meta**

Bases: object

```
fields = ['id', 'user', 'subdomain', 'url_shortener', 'retention', 'usage', 'suppo:
```
**model**

alias of [fleetingform.models.FleetingNamespace](#page-19-0)

#### **get\_usage**(*namespace*)

#### **to\_representation**(*instance*)

Exclude token unless user is authenticated.

**class** fleetingform.serializers.**FleetingTemplateSerializer**(*instance=None*,

*data=<class*

*'rest\_framework.fields.empty'>*,

*\*\*kwargs*)

Bases: drf\_writable\_nested.serializers.WritableNestedModelSerializer

#### **class Meta**

Bases: object

```
fields = ['type', 'title', 'content', 'content_type', 'form_controls', 'params', 'a
```
#### **model**

alias of [fleetingform.models.FleetingTemplate](#page-21-0)

```
validate(data)
```
Validate that the template has a valid combination of options.

```
validate_actions(actions)
     Validate the template actions.
```
**validate\_content**(*content*)

Bleach any inbound HTML in the form content.

#### **validate\_title**(*title*)

Bleach any inbound HTML in the form title.

```
class fleetingform.serializers.FleetingUserSerializer(instance=None, data=<class
                                                                'rest_framework.fields.empty'>,
                                                                **kwargs)
    Bases: rest_framework.serializers.ModelSerializer
    class Meta
         Bases: object
         fields = ['username', 'password', 'email', 'phone', 'opened_on']
         model
            alias of fleetingform.models.FleetingUser
    to_representation(instance)
         Exclude empty or null keys and hide password hashes.
    validate_password(data)
         Validate an inbound password.
         Passwords may only come in two formats: - a string prefixed with p(https:
         //github.com/P-H-C/phc-string-format/blob/
            master/phc-sf-spec.md)
         Plain text passwords are immediately hashed before being stored. PHC strings are checked for formatting
         and valid hashing type.
    validate_phone(data)
         If enabled, use the twilio lookup API to validate a phone number.
class fleetingform.serializers.FleetingValidationSerializer(instance=None,
                                                                      data=<class
                                                                      'rest_framework.fields.empty'>,
                                                                      **kwargs)
    Bases: rest_framework.serializers.ModelSerializer
    class Meta
         Bases: object
         fields = ['type', 'params', 'message']
         model
            alias of fleetingform.models.FleetingValidation
class fleetingform.serializers.FleetingWebhookSerializer(instance=None,
                                                                   data=<class
                                                                   'rest_framework.fields.empty'>,
                                                                   **kwargs)
    Bases: rest_framework.serializers.ModelSerializer
    class Meta
         Bases: object
         fields = ['id', 'namespace', 'url', 'token', 'name', 'event']
         model
            alias of fleetingform.models.FleetingWebhook
```
### <span id="page-36-4"></span><span id="page-36-0"></span>**2.5 Errors**

Custom error classes used in the application.

<span id="page-36-2"></span>**exception** fleetingform.errors.**FleetingAuthOTPError**(*user*, *auth\_type*, *\*args*, *\*\*kwargs*) Raised when creating, saving, or sending a one time passcode fails.

#### **Parameters**

- **user** ([fleetingform.models.FleetingUser](#page-23-0)) User the OTP was being generated for.
- **auth type** (str from FleetingAuth.AUTH TYPES) Authentication type of the form.
- **exception** fleetingform.errors.**FleetingDeletionError**(*klass*, *pk*, *\*args*, *\*\*kwargs*) Raised when you try to delete an object that cannot be deleted.

#### Parameters

- **klass**  $(str)$  object class
- **pk**  $(object)$  object primary key
- **exception** fleetingform.errors.**FleetingFormCompleteError**(*code*, *\*args*, *\*\*kwargs*) Raised when an attempt is made to save a form that is already complete.

**Parameters code**  $(s \nvert t)$  – The form's one time code.

- **exception** fleetingform.errors.**FleetingFormGenerationError** Raised when for generation fails.
- **exception** fleetingform.errors.**FleetingOTPRetriesExceeded**(*user*, *\*args*, *\*\*kwargs*) Raised when the max number of OTP resends is exceeded.
	- Parameters **user** ([fleetingform.models.FleetingUser](#page-23-0)) the user for which the retries were exceeded.
- **exception** fleetingform.errors.**FleetingValidationError**(*field*, *code*, *\*args*, *\*\*kwargs*) Raised while validating requests.

Using a message map in place of handwritten Exception messages provides a more consistent user experience when creating forms.

#### **Parameters**

- **field**  $(str)$  the field with the value that failed validation.
- **code**  $(str)$  the code of the form.

### <span id="page-36-1"></span>**2.6 Libraries and Utilities**

A collection of things that are used throughout the application. This includes helpful functions for sending OTPs, the form generator, and other sundry.

<span id="page-36-3"></span>fleetingform.lib.**auth\_token\_field**(*fform*) Session field housing the auth token for a fform.

```
fleetingform.lib.auth_username_field(fform)
     Session field housing the verified username for a fform.
```
<span id="page-37-1"></span>fleetingform.lib.**send\_otp\_email**(*email*, *otp*, *fform*) Send an email one time passcode.

#### **Parameters**

- **email**  $(str)$  email to send to
- $otp (str)$  the one time passcode to send

Returns True if sent, else False

#### Return type bool

fleetingform.lib.**send\_otp\_sms**(*phone*, *otp*, *fform*) Send an SMS one time passcode.

#### **Parameters**

- **phone** (str (E.164 formatting)) phone number to send to
- $otp(str)$  the one time passcode to send

Returns True if sent, else False

Return type bool

<span id="page-37-0"></span>fleetingform.lib.form\_generator.**generate\_fleeting\_form\_class\_for**(*form\_controls*,

Generate a class for the given form and query parameters.

#### **Parameters**

- **form** info (dict) a dictionary that describes a Fleeting Form.
- **query\_params** (django.http.QueryDict) URL query parameters.

Fleeting forms are all unique. To take advantage of Django's form handling we need to generate a new class for each one.

This generator accepts a form described in a dictionary, using the Fleeting Form shorthand.

```
"template": {
   # Actions are rendered as buttons at the bottom of the
   # form. The name of the button clicked is stored in
   # the ``action`` key of the result.
   "actions": ["Submit", "Cancel"],
   # Controls are the elements on the page the user interacts
   # with. There can be up to 32 controls on a Fleeting Form.
   # Controls will be rendered in the order they are listed.
   "form_controls": [
        # Controls have a name, type, optional help text, label, and
        # initial value. Any field can be required for the form to
        # be complete.
        {
           "name": "comments",
            "type": "textarea",
            "label": "User Comments",
            "required": true,
            "initial": "What did you think?"
       },
        {
            "name": "toes",
```
(continues on next page)

*query\_params={}*)

(continued from previous page)

```
"type": "integer",
    "label": "How many toes?",
    "required": true,
    "initial": 10
},
{
    "name": "Pies",
    "type": "float",
    "label": "How many pies are left?",
    "required": true,
    "initial": 3.25
},
# Fleeting forms automatically validate user input and render
# the correct form elements for you. Use the correct field
# type to get the most out of your form.
{
    "name": "pet_name",
    "type": "text",
    "label": "Pet's Name",
    "required": false,
    "initial": "fido",
    "help_text": "The short version."
    "validations": [
        {
            "type": "max-length",
            "params": {"max-length": 32},
            "message": "Names must be 32 characters or fewer."
        }
    ]
},
# Special field types are supported to provide extra
# validation for URLs and Emails.
{
    "name": "website",
    "type": "url",
    "label": "Your Website",
    "required": true,
    "initial": "https://"
},
{
    "name": "email",
    "type": "email",
    "label": "Your Email",
    "required": true,
    "help_text": "We will never send email without asking."
},
# For restricting user input, try the choices field. This
# will render a select and keep track of what the user
# chooses.
{
    "name": "breed",
    "type": "choice",
    "label": "Breed",
    "required": true,
```
(continues on next page)

(continued from previous page)

```
"choices": [
            ["lab", "Labrador"],
            ["shepherd", "Shepherd"],
            ["collie", "Collier"],
            ["burmese", "Burmese Mountain Dog"]
        ]
    },
    # Dates and times use a special form widget so the user can
    # select from a calendar or time picker.
    {
        "name": "incident_datetime",
        "type": "datetime",
        "label": "Incident Date and Time",
        "required": true
    },
    {
        "name": "moms_bday",
        "type": "date",
        "label": "Mom's Birthday",
        "required": true
    },
    {
        "name": "callback_time",
        "type": "time",
        "label": "Preferred Callback Time",
        "required": false
    },
    # Boolean fields can be used to implement "I have read and..."
    # forms, simply set them to required.
    {
        "name": "accept_terms",
        "type": "boolean",
        "label": "I have read and accept and terms.",
        "required": true
    },
]
```
For any field that does not have an initial value in the Fleeting Form dictionary, if the field name is a key in the GET query params then the query param value will be used as the initial value.

Use this to customize a form default values, by adding a username or other custom touch, to a form that is distributed to many people.

}

### <span id="page-40-3"></span><span id="page-40-0"></span>**2.7 Authentication**

```
class fleetingform.authentication.FleetingAuthentication
    ReST Framework Authentication handler for Namespace Token.
```

```
authenticate(request)
```
<span id="page-40-2"></span>Authenticate a request, returns the user and namespace.

### <span id="page-40-1"></span>**2.8 ReST Framwork Permissions**

Permissions are used to check whether a particular user can see an object or write to a namespace. Fleeting Form's API permissions are implemented using the ReST Framework's [permissions,](https://www.django-rest-framework.org/api-guide/permissions/) so have a look there for more background.

```
class fleetingform.permissions.FleetingFormHardLimitPermission
```
Bases: rest\_framework.permissions.BasePermission

Do not allow creates for users over their hard limit.

```
has_permission(request, view)
     Return True if permission is granted, False otherwise.
```

```
message = 'Namespace hard limit exceeded.'
```

```
class fleetingform.permissions.FleetingFormTokenPermission
```
Bases: rest\_framework.permissions.BasePermission

Require the presence of the correct namespace token.

```
has_object_permission(request, view, obj)
     Return True if permission is granted, False otherwise.
```
**has\_permission**(*request*, *view*) Return *True* if permission is granted, *False* otherwise.

**message = 'A valid token and namespace are required.'**

**class** fleetingform.permissions.**FleetingNamespaceTokenPermission** Bases: rest\_framework.permissions.BasePermission

Require the presence of the correct namespace token or user token.

**has\_object\_permission**(*request*, *view*, *obj*) Return *True* if permission is granted, *False* otherwise.

```
has_permission(request, view)
```
Users can create new namespaces, namespace tokens cannot. Users and namespace tokens can both list.

**message = 'A valid token is required.'**

### <span id="page-41-2"></span><span id="page-41-0"></span>**2.9 Middleware**

Middleware manipulates the request before it is passed to the view and the response before it is returned to the client.

To learn more about Django's middleware implementation and how the class has been implemented, have a look at the *middleware docs*.

**class** fleetingform.middleware.**FleetingNamespaceMiddleware**(*get\_response*) Bases: object

<span id="page-41-1"></span>Manage the FleetingNamespace in the request.

Implements the Django Middleware pattern. It should be in the middleware stack somewhere after the AuthenticationMiddleware.

Adds the .namespace property to the request object. Set to None if no token in header.

### **CHAPTER**

### **THREE**

### **INDICES AND TABLES**

- <span id="page-42-0"></span>• genindex
- modindex
- search

### **PYTHON MODULE INDEX**

### <span id="page-44-0"></span>f

fleetingform.authentication, [37](#page-40-0) fleetingform.errors, [33](#page-36-2) fleetingform.forms, [28](#page-31-1) fleetingform.lib, [33](#page-36-3) fleetingform.lib.form\_generator, [34](#page-37-0) fleetingform.middleware, [38](#page-41-1) fleetingform.models, [5](#page-8-2) fleetingform.permissions, [37](#page-40-2) fleetingform.serializers, [29](#page-32-1) fleetingform.views, [24](#page-27-1)

### **INDEX**

### <span id="page-46-0"></span>A

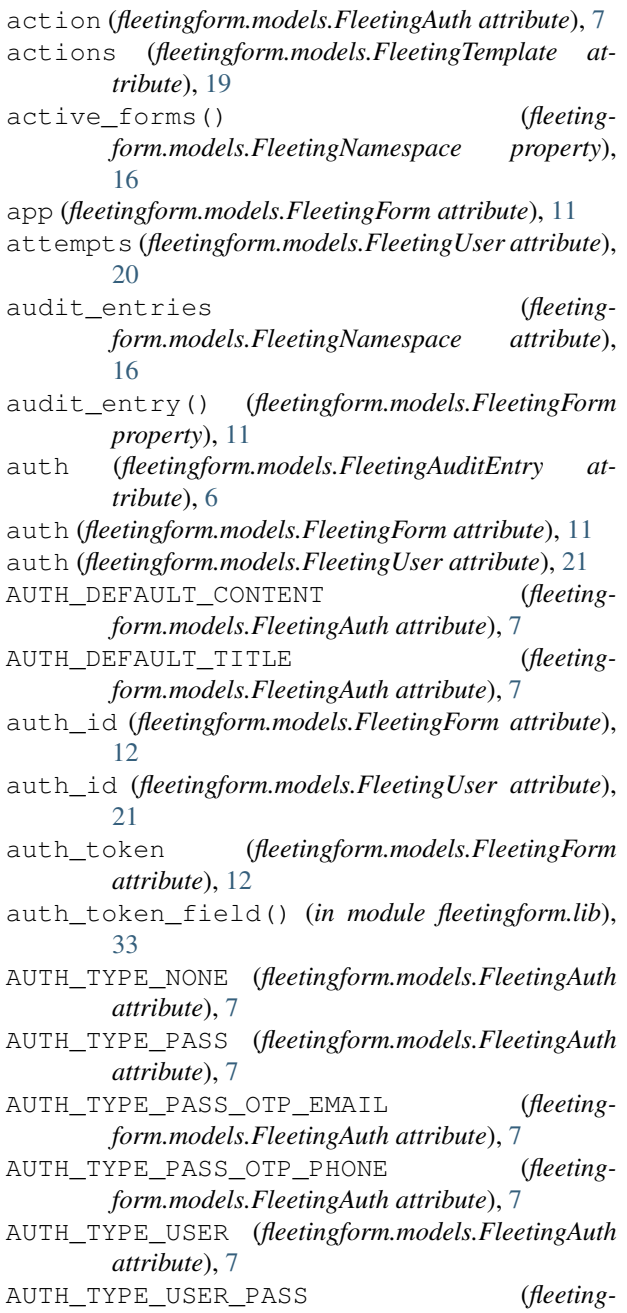

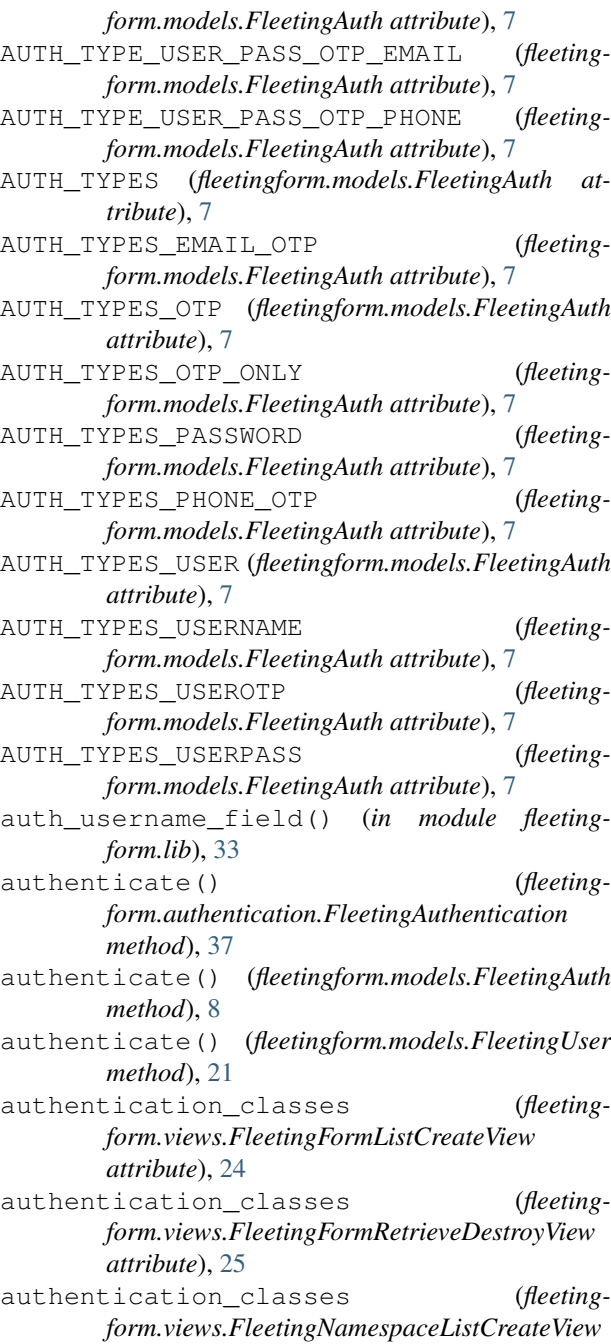

*attribute*), [27](#page-30-0)

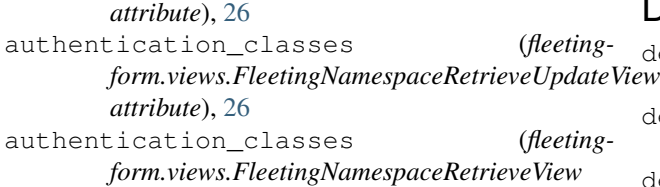

### C

CH\_URL\_UNSAFE (*fleetingform.models.FleetingNamespace attribute*), [16](#page-19-1) choices (*fleetingform.models.FleetingFormControl attribute*), [14](#page-17-1) clean() (*fleetingform.forms.PasswordAuthenticationForm method*), [28](#page-31-2) clean() (*fleetingform.forms.UserAuthenticationForm method*), [29](#page-32-2) clean() (*fleetingform.forms.UserPasswordAuthenticationEdge*) *method*), [29](#page-32-2) code (*fleetingform.models.FleetingAuditEntry attribute*), [6](#page-9-0) code (*fleetingform.models.FleetingForm attribute*), [12](#page-15-0) complete() (*fleetingform.models.FleetingForm method*), [12](#page-15-0) completed() (*fleetingform.models.FleetingForm property*), [12](#page-15-0) completed\_on (*fleetingform.models.FleetingAuditEntry attribute*), [6](#page-9-0) completed\_on (*fleetingform.models.FleetingForm attribute*), [12](#page-15-0) content (*fleetingform.models.FleetingAuth attribute*), [8](#page-11-0) content (*fleetingform.models.FleetingTemplate attribute*), [19](#page-22-0) content\_type (*fleetingform.models.FleetingFormControl attribute*), [15](#page-18-0) content\_type (*fleetingform.models.FleetingTemplate attribute*), [19](#page-22-0) content\_type\_id (*fleetingform.models.FleetingFormControl attribute*), [15](#page-18-0) create() (*fleetingform.serializers.FleetingAuthSerializer method*), [29](#page-32-2) create() (*fleetingform.serializers.FleetingFormSerializer method*), [30](#page-33-1) created\_on (*fleetingform.models.FleetingAuditEntry attribute*), [6](#page-9-0) created\_on (*fleetingform.models.FleetingForm attribute*), [12](#page-15-0) E *erty*), [8](#page-11-0) [12](#page-15-0) [23](#page-26-1) *erty*), [12](#page-15-0) *property*), [12](#page-15-0) F [14](#page-17-1) [14](#page-17-1) [14](#page-17-1) [14](#page-17-1) [14](#page-17-1) [14](#page-17-1) [14](#page-17-1) FIELD\_TYPE\_INTEGER (*fleeting-*[14](#page-17-1) [14](#page-17-1)

### D

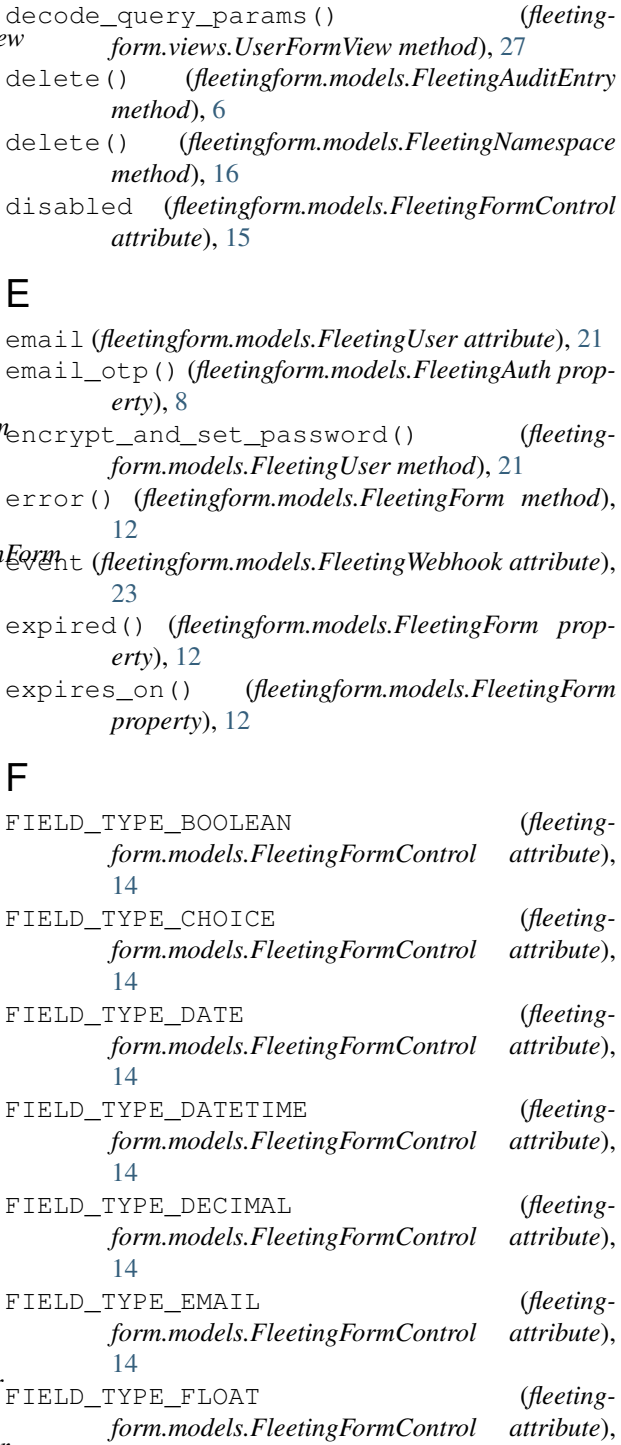

*form.models.FleetingFormControl attribute*), FIELD TYPE TEXT (*fleetingform.models.FleetingFormControl attribute*),

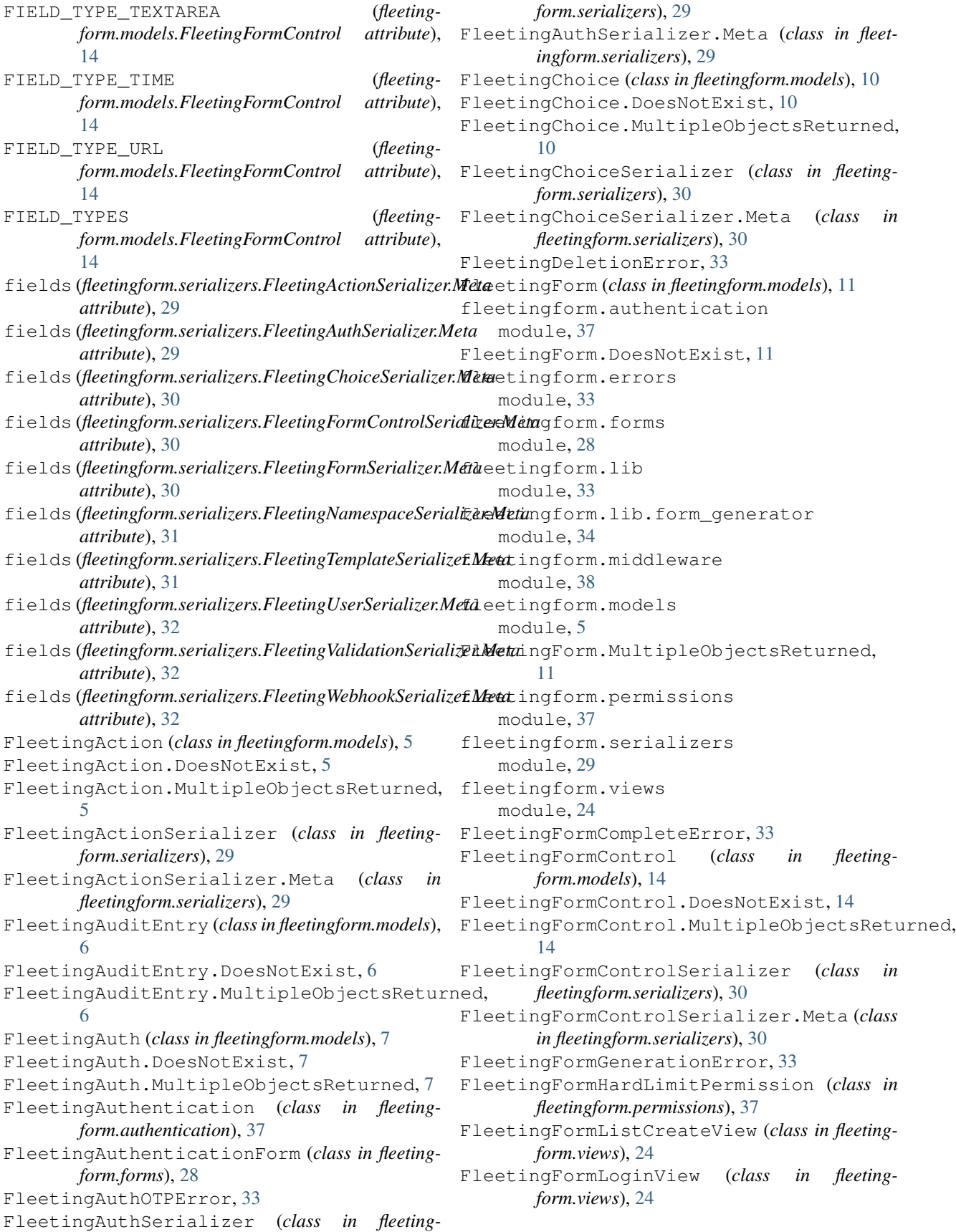

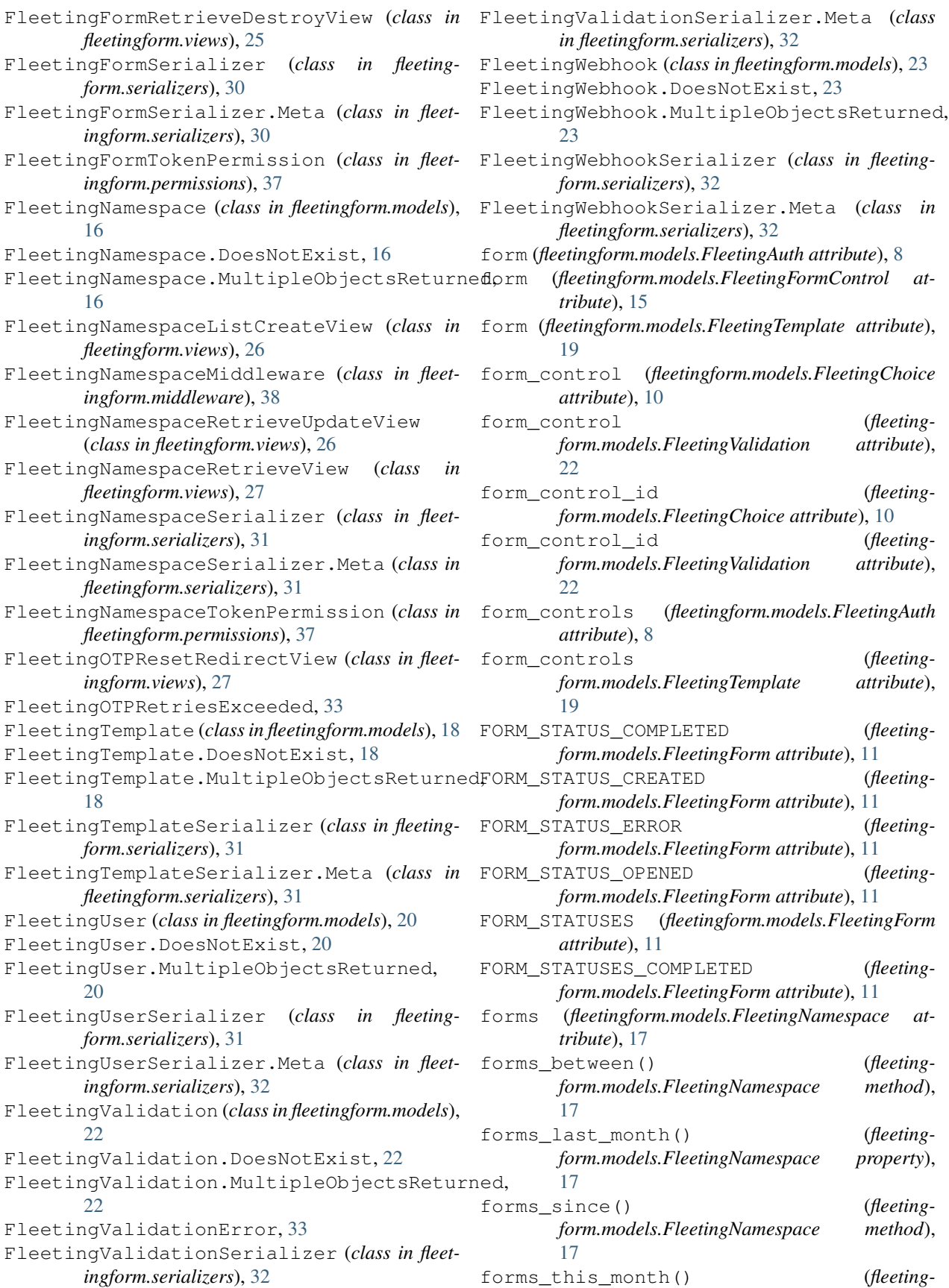

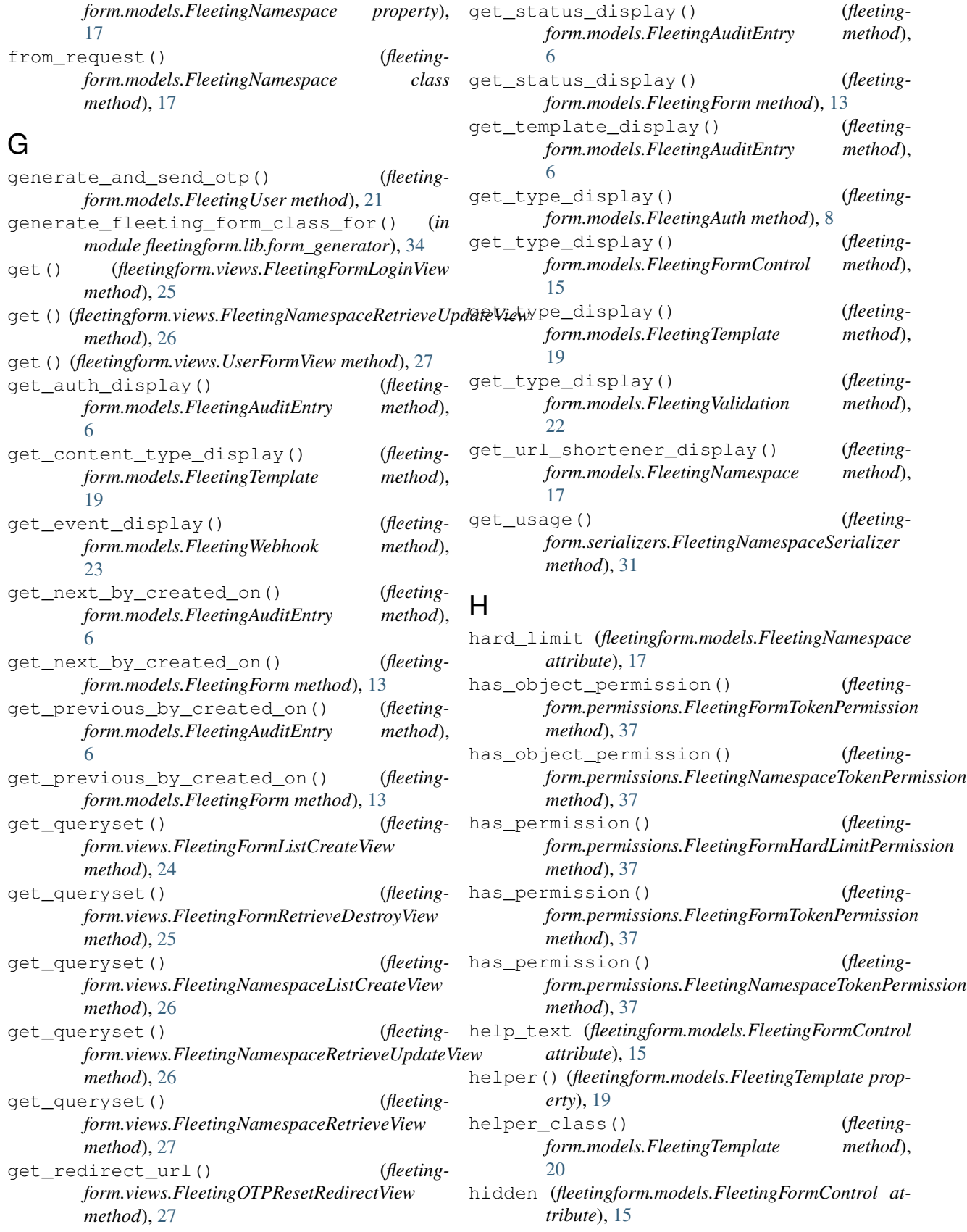

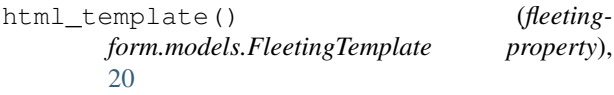

#### I

id (*fleetingform.models.FleetingAction attribute*), [5](#page-8-3) id (*fleetingform.models.FleetingAuditEntry attribute*), [6](#page-9-0) id (*fleetingform.models.FleetingAuth attribute*), [8](#page-11-0) id (*fleetingform.models.FleetingChoice attribute*), [10](#page-13-1) id (*fleetingform.models.FleetingForm attribute*), [13](#page-16-0) id (*fleetingform.models.FleetingFormControl attribute*), [15](#page-18-0) id (*fleetingform.models.FleetingNamespace attribute*), [17](#page-20-0) id (*fleetingform.models.FleetingTemplate attribute*), [20](#page-23-1) id (*fleetingform.models.FleetingUser attribute*), [21](#page-24-0) id (*fleetingform.models.FleetingValidation attribute*), [22](#page-25-1)

id (*fleetingform.models.FleetingWebhook attribute*), [23](#page-26-1)

initial (*fleetingform.models.FleetingFormControl attribute*), [15](#page-18-0)

### L

label (*fleetingform.models.FleetingAction attribute*), [5](#page-8-3) label (*fleetingform.models.FleetingFormControl attribute*), [15](#page-18-0) logo (*fleetingform.models.FleetingNamespace at-*

*tribute*), [17](#page-20-0)

### M

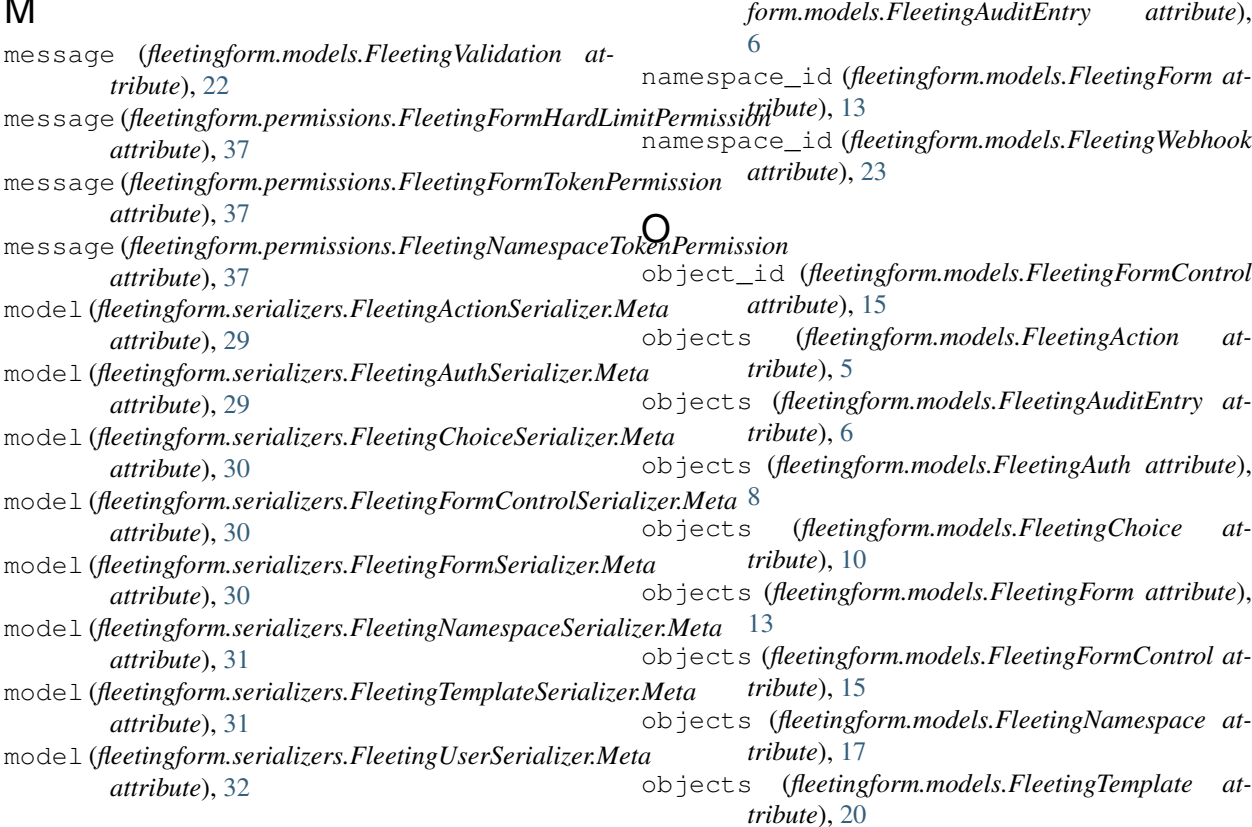

model (*fleetingform.serializers.FleetingValidationSerializer.Meta attribute*), [32](#page-35-0)

model (*fleetingform.serializers.FleetingWebhookSerializer.Meta attribute*), [32](#page-35-0)

#### module

```
fleetingform.authentication, 37
fleetingform.errors, 33
fleetingform.forms, 28
fleetingform.lib, 33
fleetingform.lib.form_generator, 34
fleetingform.middleware, 38
fleetingform.models, 5
fleetingform.permissions, 37
fleetingform.serializers, 29
fleetingform.views, 24
```
name (*fleetingform.models.FleetingFormControl at-*

name (*fleetingform.models.FleetingWebhook attribute*),

namespace (*fleetingform.models.FleetingAuditEntry*

namespace (*fleetingform.models.FleetingForm at-*

namespace (*fleetingform.models.FleetingWebhook at-*

namespace\_id (*fleeting-*

*tribute*), [15](#page-18-0)

*attribute*), [6](#page-9-0)

*tribute*), [13](#page-16-0)

*tribute*), [23](#page-26-1)

[23](#page-26-1)

### N

- objects (*fleetingform.models.FleetingUser attribute*), [21](#page-24-0)
- objects (*fleetingform.models.FleetingValidation attribute*), [23](#page-26-1)
- objects (*fleetingform.models.FleetingWebhook attribute*), [23](#page-26-1)
- open() (*fleetingform.models.FleetingForm method*), [13](#page-16-0)
- opened\_by() (*fleetingform.models.FleetingAuth method*), [8](#page-11-0)
- opened\_on (*fleetingform.models.FleetingAuditEntry attribute*), [6](#page-9-0)
- opened\_on (*fleetingform.models.FleetingForm attribute*), [13](#page-16-0)
- opened\_on (*fleetingform.models.FleetingUser attribute*), [21](#page-24-0)
- otp() (*fleetingform.models.FleetingAuth property*), [8](#page-11-0)
- otp\_contact\_obscured() (*fleetingform.models.FleetingUser property*), [21](#page-24-0)
- otp\_instructions (*fleetingform.views.FleetingFormLoginView attribute*), [25](#page-28-0)

### P

params (*fleetingform.models.FleetingFormControl attribute*), [15](#page-18-0) params (*fleetingform.models.FleetingTemplate attribute*), [20](#page-23-1) params (*fleetingform.models.FleetingValidation attribute*), [23](#page-26-1) password (*fleetingform.models.FleetingUser attribute*), [21](#page-24-0) password\_instructions (*fleetingform.views.FleetingFormLoginView attribute*),  $25$ password\_only() (*fleetingform.models.FleetingAuth property*), [9](#page-12-0) PasswordAuthenticationForm (*class in fleetingform.forms*), [28](#page-31-2) pattern\_name (*fleetingform.views.FleetingOTPResetRedirectView attribute*), [27](#page-30-0) perform\_create() (*fleetingform.views.FleetingFormListCreateView method*), [24](#page-27-2) perform\_create() (*fleetingform.views.FleetingNamespaceListCreateView method*), [26](#page-29-0) permanent (*fleetingform.views.FleetingOTPResetRedirectView attribute*), [27](#page-30-0) permission\_classes (*fleetingform.views.FleetingFormListCreateView attribute*), [24](#page-27-2) permission\_classes (*fleetingform.views.FleetingFormRetrieveDestroyView*

*attribute*), [26](#page-29-0)

- permission\_classes (*fleetingform.views.FleetingNamespaceListCreateView attribute*), [26](#page-29-0)
- permission\_classes (*fleetingform.views.FleetingNamespaceRetrieveUpdateView attribute*), [26](#page-29-0)

permission\_classes (*fleetingform.views.FleetingNamespaceRetrieveView attribute*), [27](#page-30-0)

- phone (*fleetingform.models.FleetingUser attribute*), [21](#page-24-0) phone\_otp() (*fleetingform.models.FleetingAuth property*), [9](#page-12-0)
- post() (*fleetingform.views.FleetingFormLoginView method*), [25](#page-28-0)
- post() (*fleetingform.views.UserFormView method*), [28](#page-31-2)
- put() (*fleetingform.views.FleetingNamespaceRetrieveUpdateView method*), [26](#page-29-0)

### R

- RE\_URL\_UNSAFE (*fleetingform.models.FleetingNamespace attribute*), [16](#page-19-1)
- required (*fleetingform.models.FleetingFormControl attribute*), [15](#page-18-0)
- required() (*fleetingform.models.FleetingAuth property*), [9](#page-12-0)
- REQUIRED\_FORM\_CONTROL\_DEFAULTS (*fleetingform.serializers.FleetingAuthSerializer attribute*), [29](#page-32-2)
- REQUIRED\_FORM\_CONTROLS (*fleetingform.serializers.FleetingAuthSerializer attribute*), [29](#page-32-2)
- requires\_password() (*fleetingform.models.FleetingAuth property*), [9](#page-12-0)
- requires\_username() (*fleetingform.models.FleetingAuth property*), [9](#page-12-0)
- result (*fleetingform.models.FleetingForm attribute*), [13](#page-16-0)
- retention (*fleetingform.models.FleetingNamespace attribute*), [17](#page-20-0)

### S

- save() (*fleetingform.models.FleetingForm method*), [13](#page-16-0)
- save() (*fleetingform.models.FleetingNamespace method*), [17](#page-20-0)
- send\_otp\_and\_set\_messages() (*in module fleetingform.views*), [28](#page-31-2)
- send otp email() (*in module fleetingform.lib*), [33](#page-36-4)
- send\_otp\_sms() (*in module fleetingform.lib*), [34](#page-37-1)
- serializer class (*fleetingform.views.FleetingFormListCreateView attribute*), [24](#page-27-2)

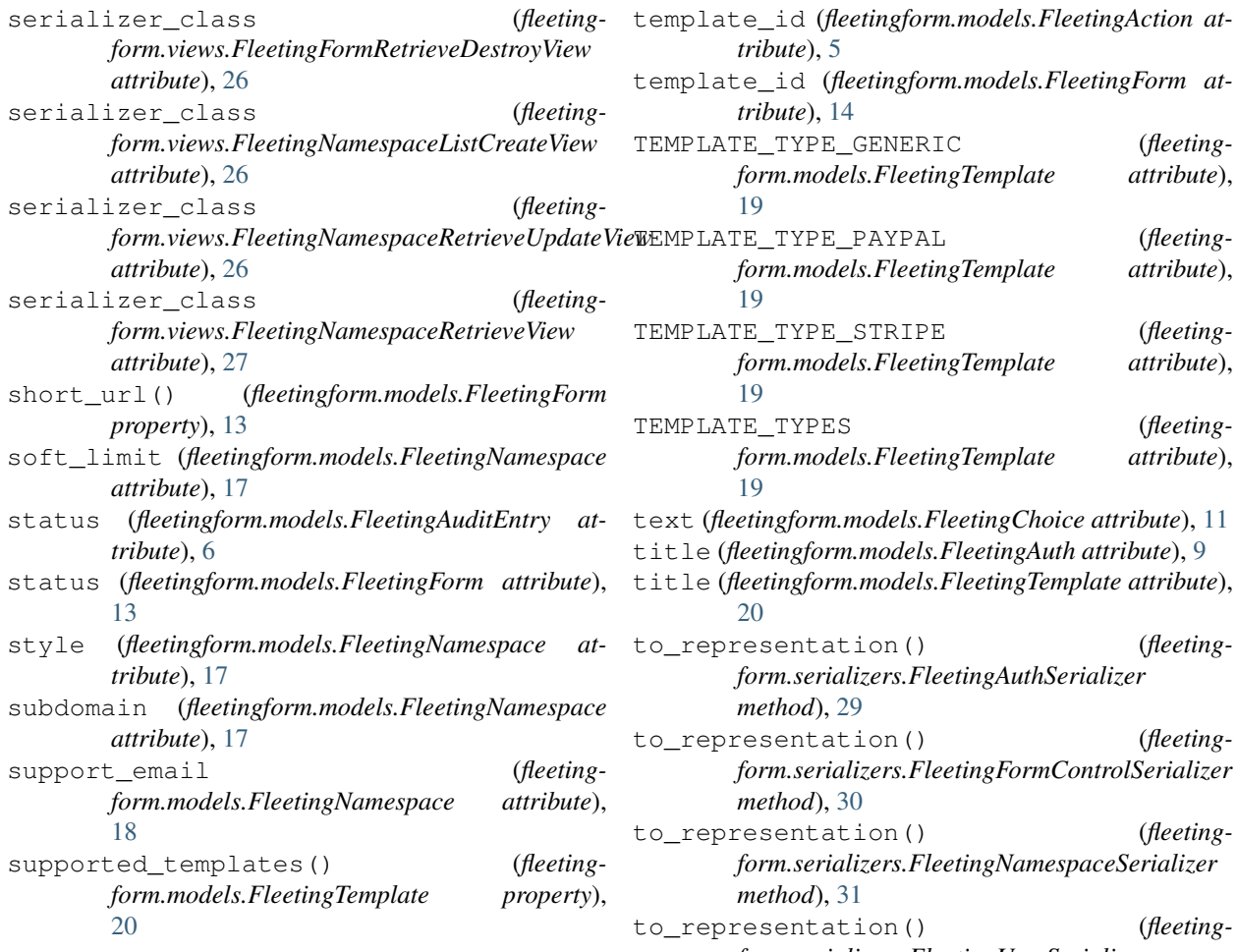

### T

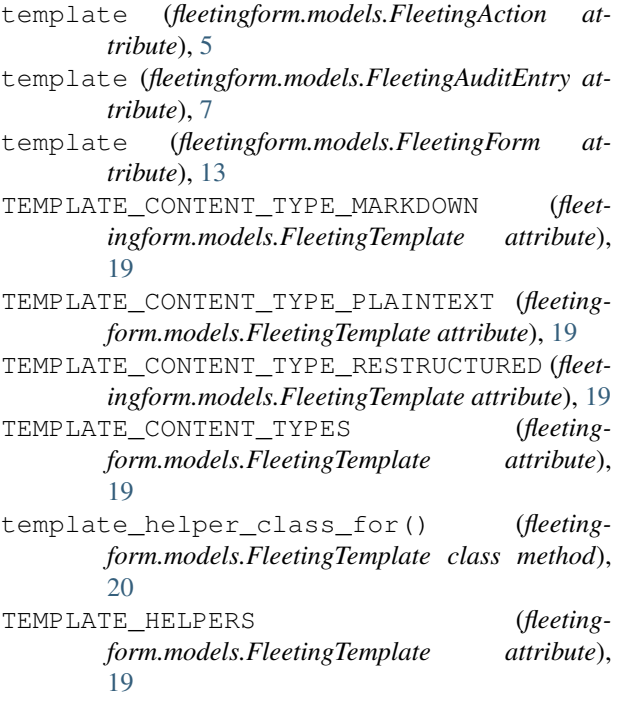

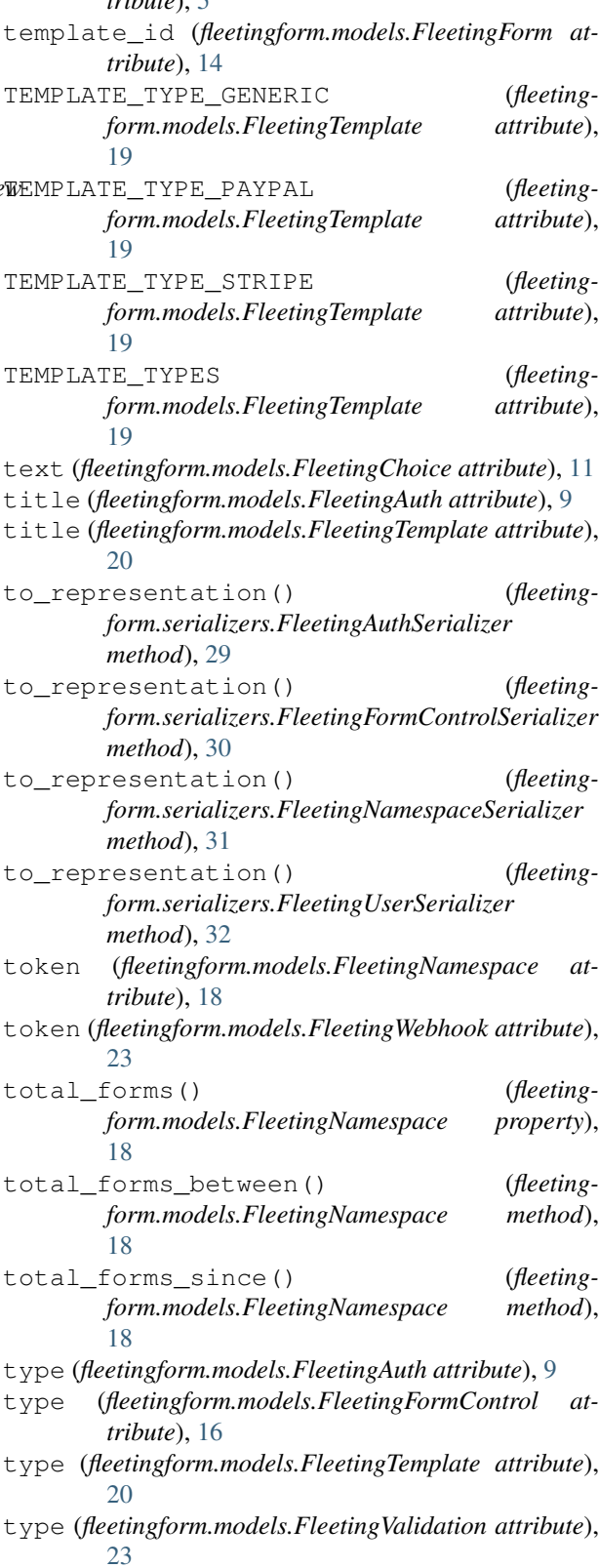

### U

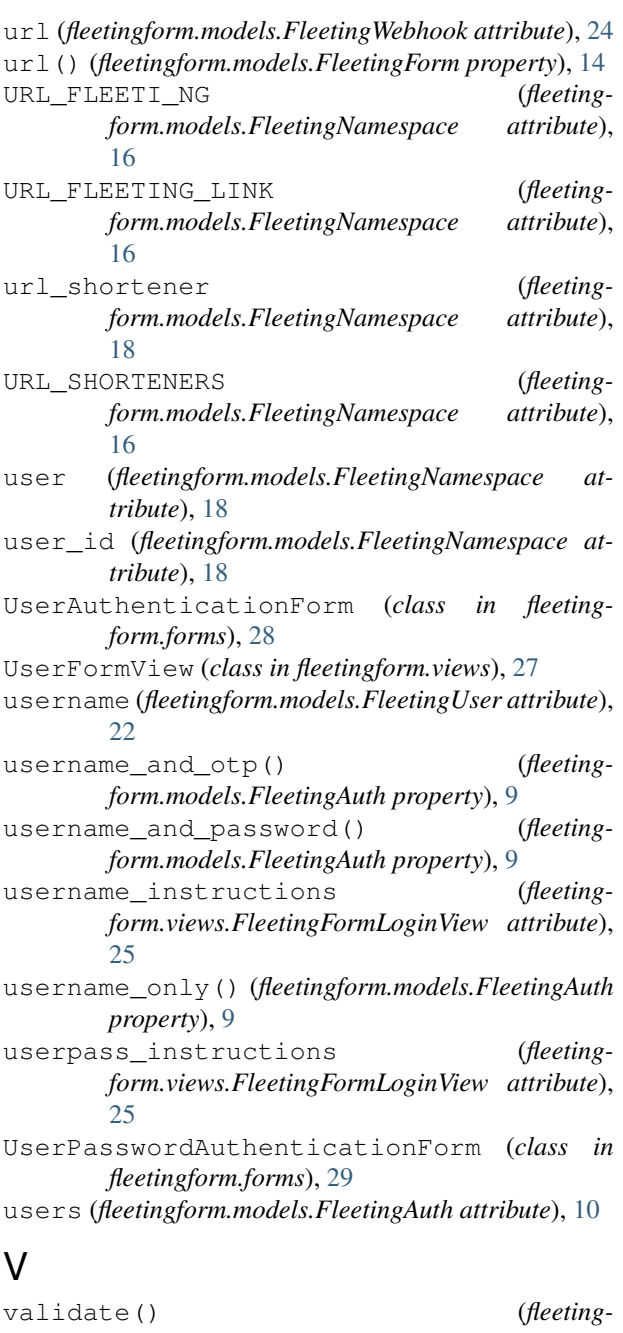

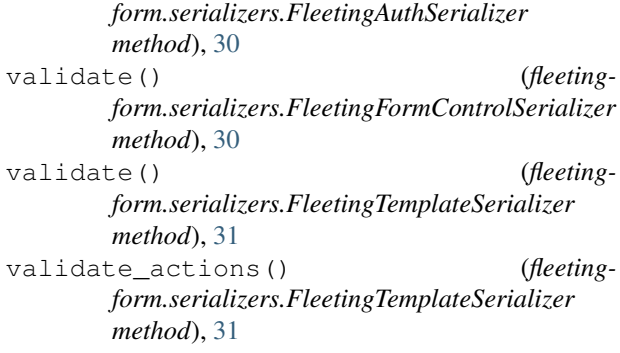

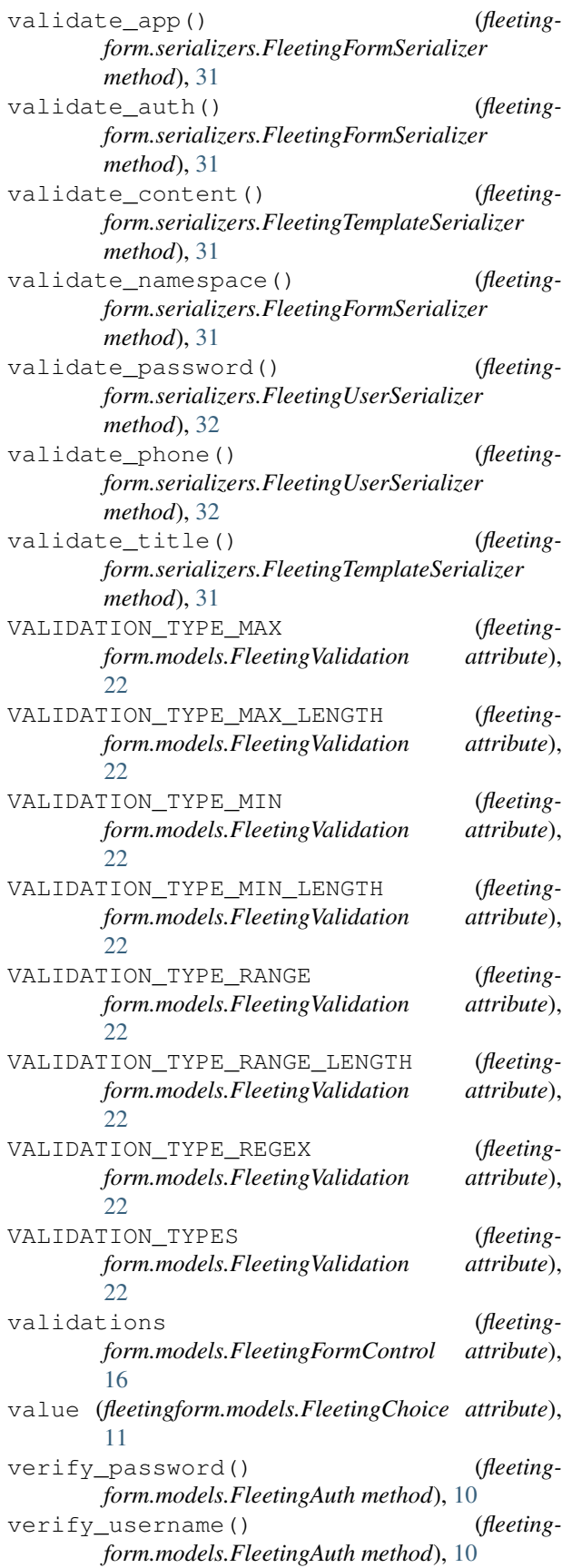

### W

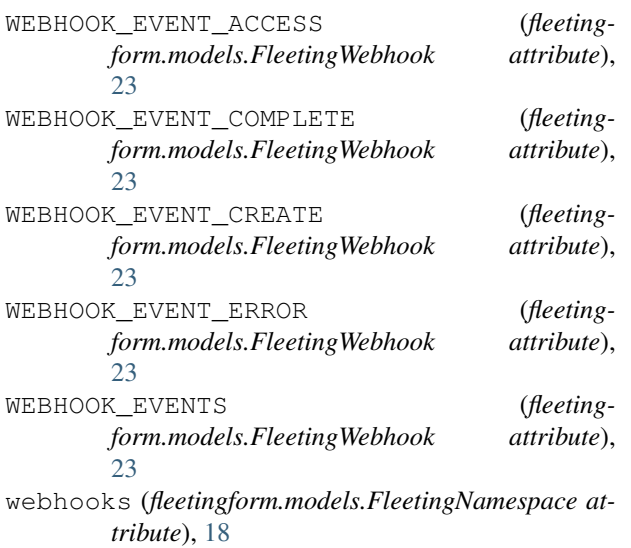